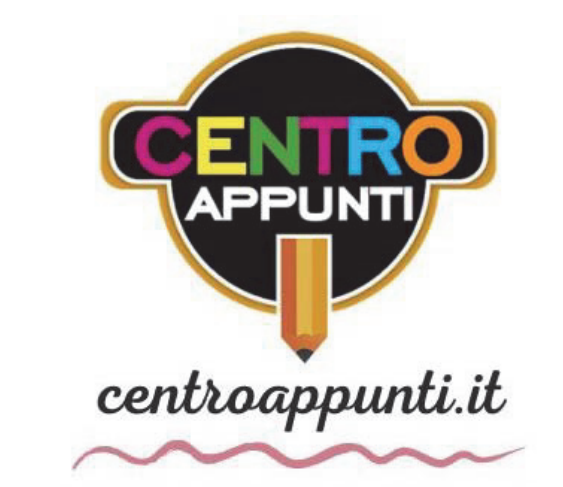

CORSO LUIGI EINAUDI, 55/B - TORINO

**Appunti universitari Tesi di laurea Cartoleria e cancelleria Stampa file e fotocopie Print on demand Rilegature** 

NUMERO: **2456A** ANNO: 2020

# **\$ 3 3 8 1 7 ,**

STUDENTE: Venezia Angela

MATERIA: Progettazione Impianti Elettrici - Prof. Dileo

**Il presente lavoro nasce dall'impegno dell'autore ed è distribuito in accordo con il Centro Appunti.** 

**Tutti i diritti sono riservati. È vietata qualsiasi riproduzione, copia totale o parziale, dei contenuti inseriti nel presente volume, ivi inclusa la memorizzazione, rielaborazione, diffusione o distribuzione dei contenuti stessi mediante qualunque supporto magnetico o cartaceo, piattaforma tecnologica o rete telematica, senza previa autorizzazione scritta dell'autore.** 

ATTENZIONE: QUESTI APPUNTI SONO FATTI DA STUDENTIE NON SONO STATI VISIONATI DAL DOCENTE. **IL NOME DEL PROFESSORE, SERVE SOLO PER IDENTIFICARE IL CORSO.** 

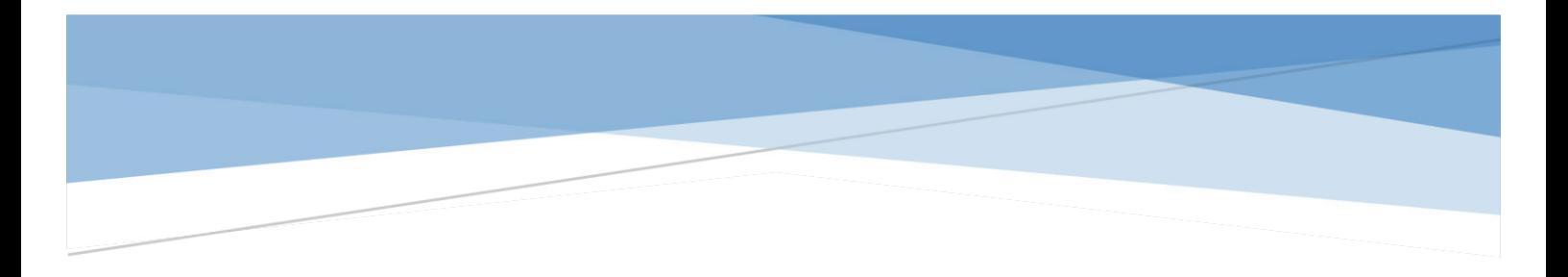

# PROGETTAZIONE DI IMPIANTI ELETTRICI

Appunti delle lezioni

Giorgio Giacalone & Venezia Angela

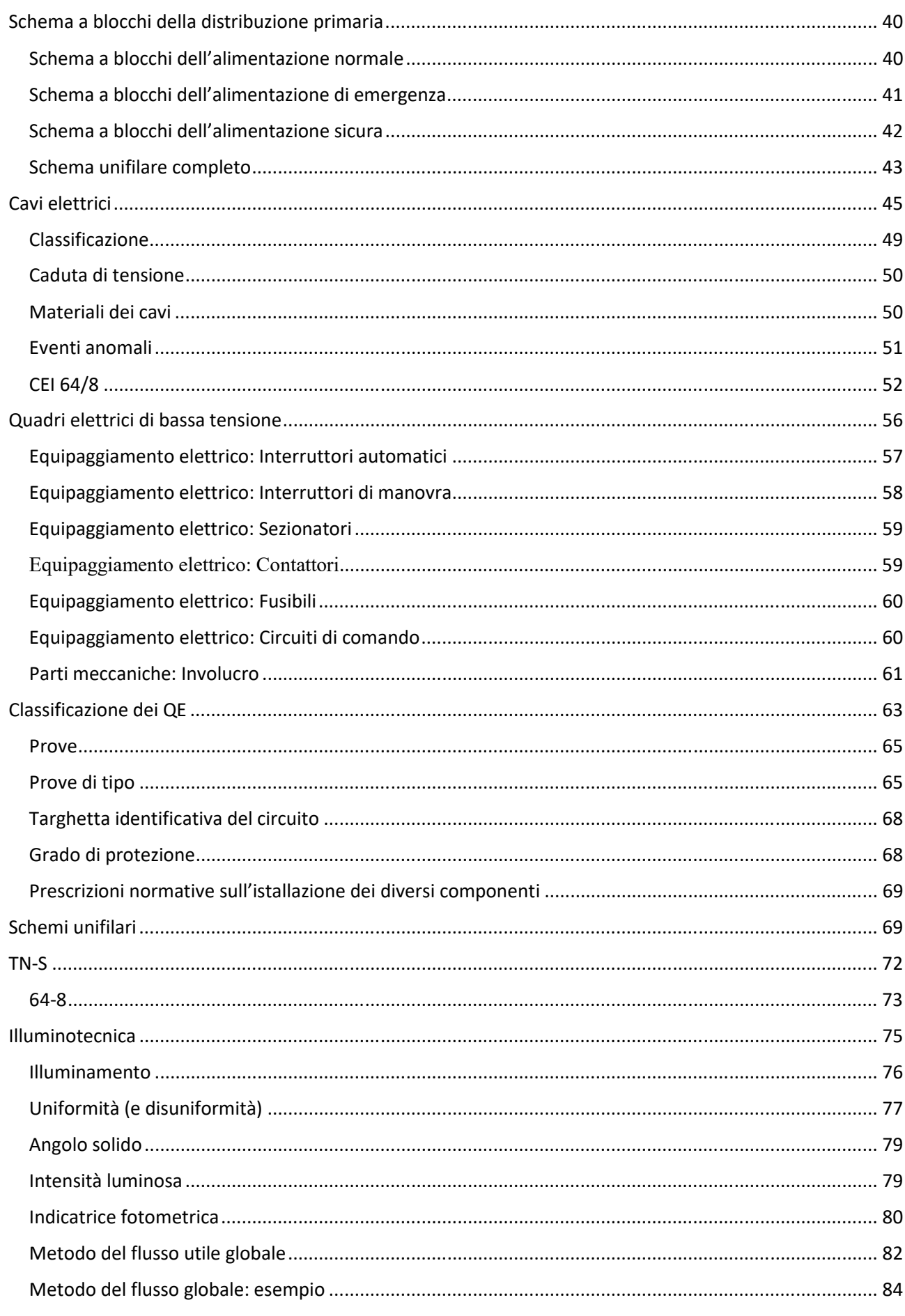

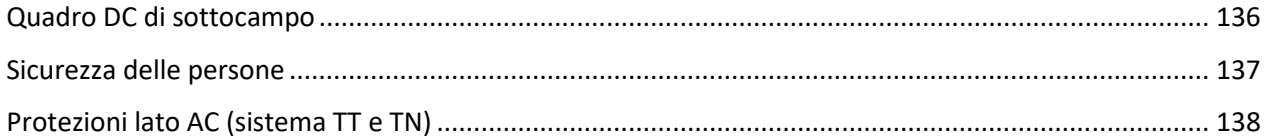

### D.M.37/2008

Tutt'ora è in vigore il Decreto Ministeriale **DM 37/2008** che sostituisce la legge 46/90. "Riordino delle disposizioni in materia di attività di installazione degli impianti all'interno degli edifici". Non si riferisce solo all'impianto elettrico ma a tutti gli impianti dell'edificio.

I primi 2 punti riguardano il nostro ambito:

- a) impianti di produzione, trasformazione, trasporto, distribuzione, utilizzazione dell'energia elettrica, impianti di protezione contro le scariche atmosferiche, nonché gli impianti per l'automazione di porte, cancelli, barriere;
- b) impianti radiotelevisivi, antenne e gli impianti elettronici in genere;
- c) impianti di riscaldamento
- d) impianti idrici
- e) impianti gas
- f) impianti di sollevamento (ascensori)
- g) impianti di protezione antincendio

Cosa dice questa legge?

Dice che i lavori di installazione di un impianto elettrico devono essere eseguiti da un **Impresa abilitata.** Al termine dei lavori l'impresa abilitata deve rilasciare al committente la **dichiarazione di conformità (DICO)** con la quale l'istallatore attesta di aver realizzato l'impianto in modo conforme alla regola dell'arte. L'impresa che esegue i lavori si fa garante dell'impianto mediante questo documento in cui dichiara di:

- aver rispettato il progetto;
- aver seguito la normativa tecnica vigente;
- aver installato componenti e materiali idonei;
- aver controllato l'impianto ai fini della sicurezza e funzionalità.

Gli impianti elettrici hanno l'obbligo di un documento di questo tipo. Gli impianti eseguiti prima dell'entrata in vigore di DM 37 devono avere una **dichiarazione di rispondenza (DIRI).** 

La dichiarazione di conformità è rilasciata dall'impresa che fa i lavori (perché nessun professionista esterno può farsi garante dato che solo l'impresa sa che tipo di materiale è stato usato per la realizzazione di quelle parti nascoste dell'impianto; es. tubi incassati a parete). Da qui nasce la dichiarazione di rispondenza grazie alla quale si mette a posto le cose dato che "si attesta che l'impianto è conforme alle norme di sicurezza vigenti al momento della loro realizzazione ovvero del loro ultimo adeguamento previsto obbligatoriamente in base a norme sopravvenute".

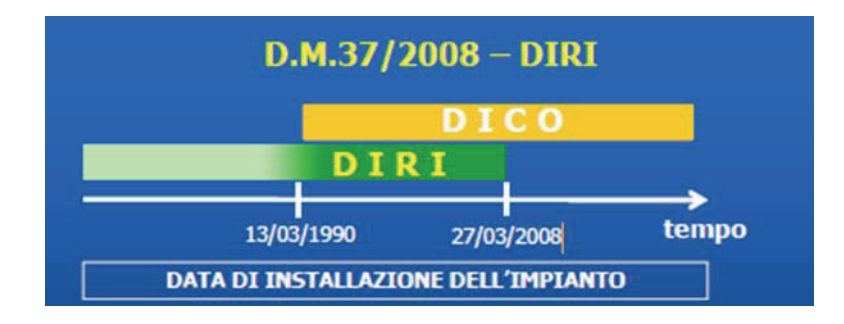

### Norme tecniche

Il risultato della progettazione di impianti elettrici è costituito dalla documentazione di progetto (quella che portiamo all'esame) che verrà poi utilizzata da altri soggetti, per la realizzazione e per la gestione della struttura stessa.

Fare il progetto significa una assunzione di responsabilità. Bisogna utilizzare un lessico, una simbologia e delle regole comuni fornite dalle **norme CEI**.

CEI (comitato elettrotecnico italiano): fondato nel 1907 nell'ambito dell'AEI (Associazione Elettrotecnica Italiana). Il CEI è l'ente istituzionale riconosciuto dallo Stato italiano e dalla Unione Europea preposto alla normazione e all'unificazione del settore elettrotecnico ed elettronico e delle telecomunicazioni.

Le norme tecniche pubblicate dal CEI stabiliscono i requisiti fondamentali che devono avere materiali, macchine, apparecchiature, installazioni e impianti elettrici ed elettronici (e anche il progetto) per rispondere alla regola della buona tecnica, definendo le caratteristiche, le condizioni di sicurezza, di affidabilità, di qualità ed i metodi di prova che garantiscono la rispondenza dei suddetti componenti alla regola dell'arte.

Il CEI all'interno ha dei Comitati Tecnici (CT). Il vangelo degli impianti elettrici è la CEI 64-8 (comitato tecnico che scrive le regole per la bassa tensione). Per i cavi c'è il comitato 20. Comitato 0 è una guida applicativa alle norme. CT 81 per i fulmini.

Il CEI è italiano e fa parte di un'organizzazione più vasta. È membro del **CENELEC** (a livello europeo). È membro dell'**IEC** (a livello internazionale). I principi sono comuni a tutti ma sono possibili piccole variazioni tra i vari stati.

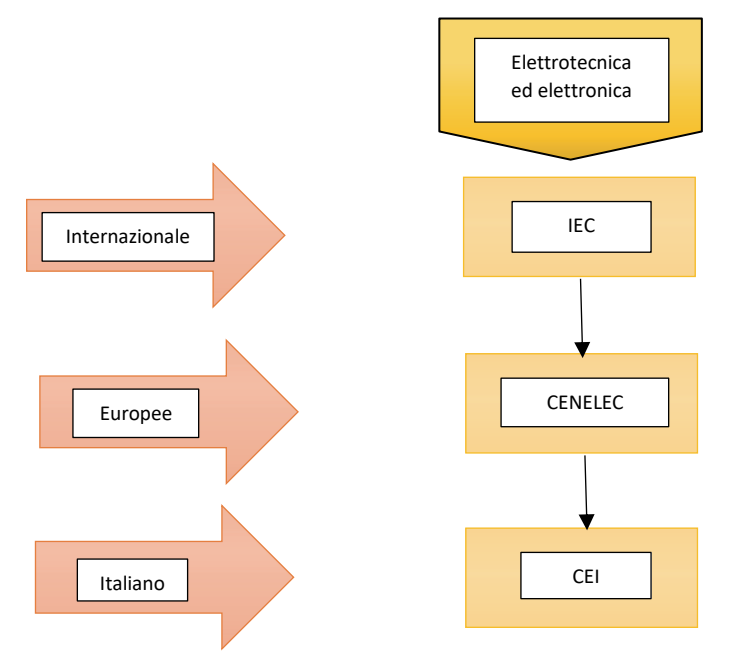

Definizione di impianto elettrico utilizzatore in bassa tensione, fornita dalla Norma CEI 64-8:

"…l'insieme di componenti elettrici elettricamente associati al fine di soddisfare a scopi specifici e aventi caratteristiche coordinate. Fanno parte dell'impianto elettrico tutti i componenti elettrici non alimentati tramite prese a spina (es. pc del prof); fanno parte dell'impianto elettrico anche gli apparecchi utilizzatori fissi alimentati tramite prese a spina destinate unicamente alla loro alimentazione…"

## Progetto definitivo

È un progetto già completo ma serve unicamente all'ottenimento delle concessioni e dei permessi da parte di enti terzi. Se il controllo va bene posso passare alla fase successiva. Questi organi di controllo posso richiedere delle modifiche.

Il progetto definitivo non è destinato a un'impresa esecutrice ma è destinato agli **enti di controllo** in base alla destinazione d'uso. Se danno l'approvazione posso procedere con l'esecutivo. Fanno parte degli Enti di controllo:

- Comuni (per il rilascio delle concessioni edilizie o del certificato di agibilità o abitabilità);
- ISPESL (Istituto Superiore per la Prevenzione e la Sicurezza del Lavoro), se voglio costruire una palazzina ad uso amministrativo dove ci saranno dentro dei lavoratori allora questo ente deve controllare che l'opera contenga tutte le prescrizioni che servono per ospitare i lavoratori.
- ASL (Azienda Sanitaria Locale) ad esempio per un progetto di un ospedale.
- ARPA (Agenzia Regionale per la protezione dell'ambiente)
- VV. F (Vigili del Fuoco)
- UTF (Ufficio Tecnico delle Finanze), per gli impianti di produzione di energia elettrica
- CVLPS (Commissione di vigilanza sui locali di pubblico spettacolo)

Un altro ente coinvolto è l'**ente distributore** che deve fornire i dati tecnici relativi al punto di alimentazione.

La progettazione definitiva viene redatta sulla base delle indicazioni del progetto preliminare approvato e contiene tutti gli elementi necessari al fine del rilascio della concessione edilizia o del permesso per costruire o della conformità urbanistica e per ottenere le autorizzazioni degli enti competenti (paesaggistica, forestale, eventuale parere dell'Ispettorato Provinciale Antincendi, ecc.).

Tale documentazione non è valida per la realizzazione degli impianti perché è unicamente pensata per ottenere le autorizzazioni.

La documentazione costituente il progetto definitivo deve comprendere:

- *relazione tecnica descrittiva*
- *planimetrie ed eventuali sezioni in scala* adeguata: si riporta la collocazione dei componenti dell'impianto ed il percorso principale delle condutture elettriche (con indicazioni dei **cavedi→** volumi tecnici che si trovano all'interno dell'edifici che consentono agli impianti di passare, ad esempio da un piano all'altro)
- *schemi elettrici*
- *computo metrico estimativo*: definisce in modo più o meno dettagliato le caratteristiche e le quantità dei componenti dell'impianto e il relativo prezzo (lista della spesa)
- *capitolato speciale d'appalto:* documento che fornisce il dettaglio prestazionale di tutti i materiali che devono essere installati.

Non si fa una stima come nel preliminare ma un'analisi specifica dei costi.

#### Progetto esecutivo

Il progetto che va a finire nelle mani dell'impresa installatrice. Costituisce l'ingegnerizzazione di tutte le lavorazioni e definisce ogni particolare impiantistico.

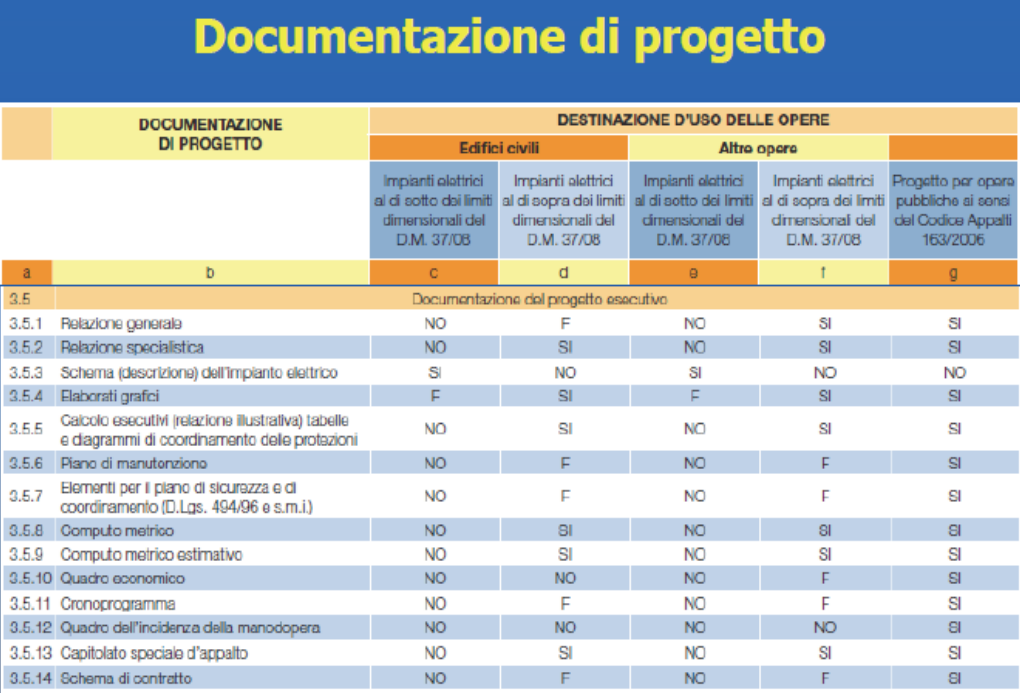

SI: Documento previsto nella generalità dei casi.<br>NO: Documento non necessario.<br>F: Documento facoltativo, da redigere quando ritenuto necessario dal progettista, in base alle caratteristiche e complessità del progetto.

# Documentazione di progetto

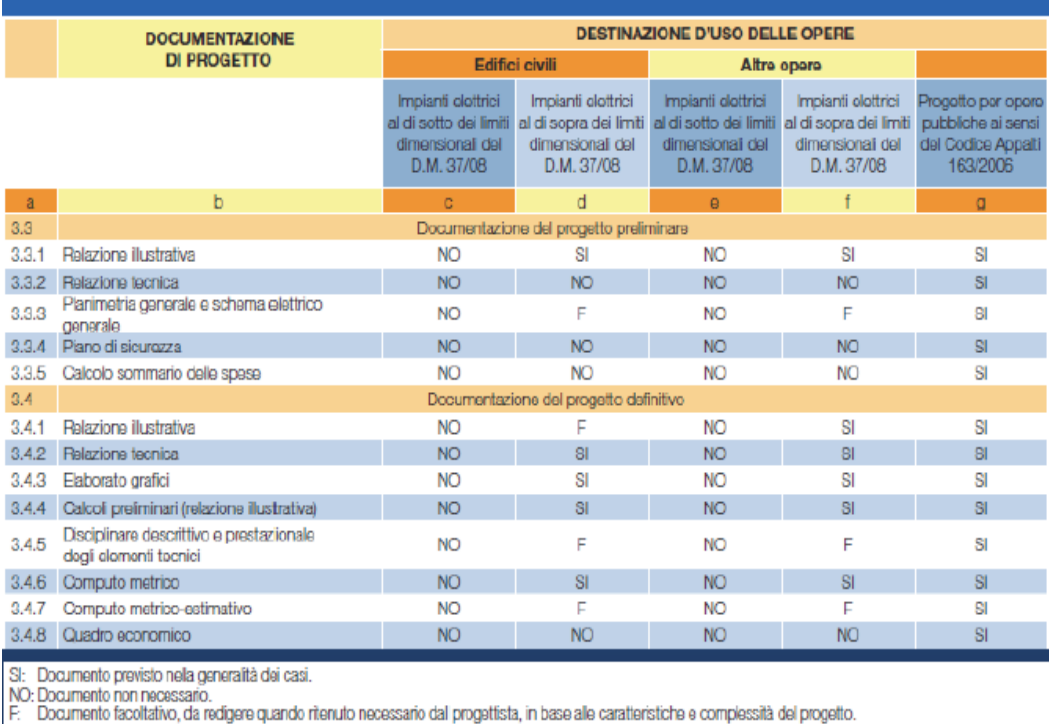

I

13/03/2019

# Potenza di progetto degli utilizzatori

#### Carico convenzionale

Parliamo di utenze in MT e BT.

Definiamo la potenza di progetto attraverso due metodi:

- 1) **Censimento dei carichi elettrici →** richiede la conoscenza esatta di tutti i carichi all'interno dell'edificio
- 2) **Densità di potenza** $\rightarrow$  si basa sulla conoscenza della destinazione d'uso dell'utenza considerando un'unità di misura tipica, che può essere di superficie, di volume o legata al tipo di utenza

Il calcolo della potenza di progetto non è banale. Non è semplicemente la somma dei dati di targa di tutte le utenze che ci sono all'interno di uno stabilimento. Pensiamo al caso domestico, facciamo la somma dei dati di targa delle utenze che abbiamo in casa:

- $\checkmark$  forno elettrico 2kW
- $\checkmark$  phon 2kW
- $\checkmark$  aspirapolvere 1,8kW
- $\checkmark$  lavatrice
- $\checkmark$  lavastoviglie

#### Ecc.

Non bisogna effettuare questa somma perché un'apparecchiatura, targata con una certa potenza (potenza nominale), non è detto che funzioni sempre a quella potenza. La potenza di normale impiego è solitamente minore della potenza Max (P nominale). Esempio: l'aspirapolvere è targato 1800W ma aspira (un pavimento normale) a 1000-1200W (1800W solo in casi molto particolari). Un altro elemento che fa in modo che gli impianti elettrici richiedano potenza più bassa rispetto alla somma dei dati di targa è la contemporaneità del funzionamento dell'apparecchiatura. Nel caso domestico la contemporaneità è legata al numero di persone che vivono all'interno. Esempio: se abbiamo un monolocale possiamo ipotizzare che se l'asciugacapelli è attivo, il tapis roulant non è attivo.

Per definire la potenza di progetto si fa riferimento a dati statistici che considerano l'effetto della contemporaneità e dell'utilizzazione (riducono il valore dei dati di targa).

1) La prima cosa da fare è calcolare le **potenze di ordinario funzionamento** tramite il coefficiente di utilizzazione per ogni carico. Ad esempio:

$$
P_{o,L1} = K_{u,L1} * P_{n,L1}
$$
 (3)

2) La seconda cosa da fare è raggruppare utenze della stessa natura.

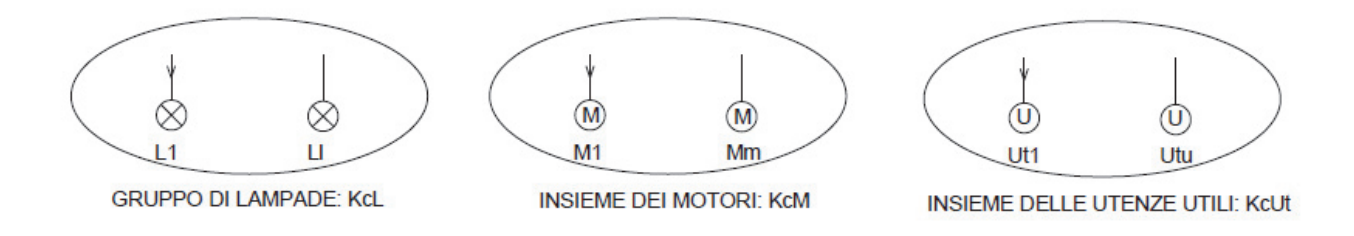

Troveremo:

$$
P_A^L = K_c^L * \sum_{i=1}^l P_{o,L,i}
$$
 Potenze dell'aggregato di lampade (4)  

$$
P_A^M = K_c^M * \sum_{i=1}^m P_{o,M,i}
$$
 Potenze dell'aggregato di motori (5)

$$
K_c^M * \sum_{i=1}^m P_{o,M,i}
$$
 Potenze dell'aggregato di motori (5)

$$
P_A^{Ut} = K_c^{Ut} * \sum_{i=1}^{u} P_{o, Ut, i}
$$
 Potenze dell'aggregato di utenze utili (6)

Questa è la prima applicazione del  $K_c$  del sistema di distribuzione (ovvero  $K_c$  legato alla natura dei carichi).

3) Se vogliamo ricavare la potenza a monte del quadro elettrico dobbiamo applicare il  $K_c$  una seconda volta perché c'è di mezzo il quadro quindi lo smistamento.

$$
P_b = K_c^b * \sum_{i=1}^n P_{A,i} \tag{7}
$$

 $n \rightarrow$  nel nostro caso sono 3

 $P_b \rightarrow$  potenza di impiego

- $K_c^b \rightarrow$  coefficiente di contemporaneità dei quadri elettrici
- $P_{A,i} \rightarrow$  potenze aggregate di ciascun utente

La potenza di targa è quindi ridotta di diverse volte.

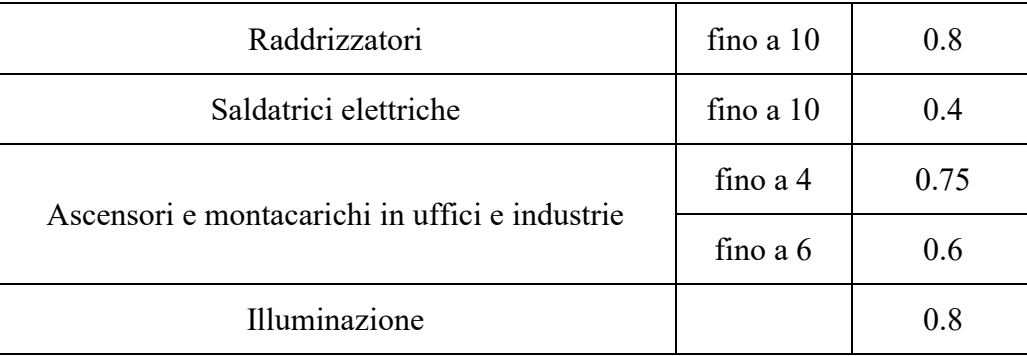

Per i quadri elettrici, quando non si hanno informazioni più precise, si può fare riferimento a una tabella che è stata recentemente aggiornata di una norma che riguarda il dimensionamento termico dei quadri elettrici.

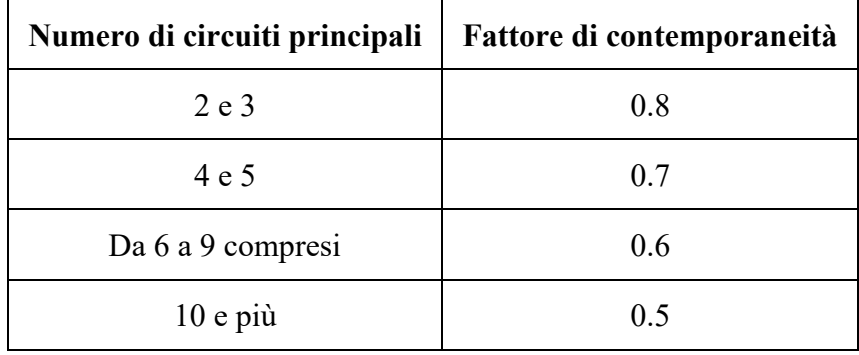

Se ho 5 reparti avrò 5 quadri. A monte ci sarà un quadro elettrico che alimenterà i 5 quadri. Una volta calcolate le potenze di impiego dei 5 quadri, per calcolare la potenza a monte di tutto ho bisogno di moltiplicare il coefficiente di contemporaneità (in questo caso 0,7) per la somma delle 5 potenze di impiego perché stiamo passando nuovamente per un nodo di smistamento.

Esempio con 3 reparti (A, B, C).

Nel grafico "S utilizzata" è quella che noi abbiamo chiamato  $P_0$ .

Il carico convenzionale non corrisponde a nessun valore di potenza assorbita ma è un valore convenzionale su cui si basa il dimensionamento (non è ancora la potenza di progetto).

### Densità di potenza

Non è detto che il progettista abbia tutti questi dati quando prende l'incarico. In genere in fase preliminare i dati dei singoli carichi non sono noti. Chi inizia è lo strutturista e gli architetti che pensano agli arredi, poi si inseriscono gli impiantisti, in una fase successiva, per gli impianti idrici o di gas, quelli termotecnici (che si occupano dei sistemi di condizionamento) e gli impiantisti elettrici. Ricevono le planimetrie dal professionista che si occupa della parte edile. All'inizio quindi non è noto per esempio il numero di lampade, prese (perché ancora non è stata fatta la distribuzione degli arredi elettrici). Avendo le planimetrie si può stimare la superficie e conoscendo la destinazione d'uso dello stabile allora si può utilizzare un metodo che è più semplice che fornisce dei dati più approssimati rispetto al metodo del censimento dei carichi elettrici.

Questo metodo si basa sulla statistica. Viene fornito un valore di **potenza specifica** cioè riferita a un'unità di misura che può essere m<sup>2</sup> o il m<sup>3</sup> (potenza riferita all'unità di superficie o di volume) o un'unità specifica dell'impiego (per esempio potenza riferita a studente se si tratta di una università; per un ospedale " $u = a$  posto letto"; per un hotel " $u = a$  camera").

$$
P_S = \frac{P}{m^2} \left(\frac{P}{m^3}\right) \left(\frac{P}{u}\right) \tag{8}
$$

La tabella in basso si riferisce a edifici a uso amministrativo (uffici).

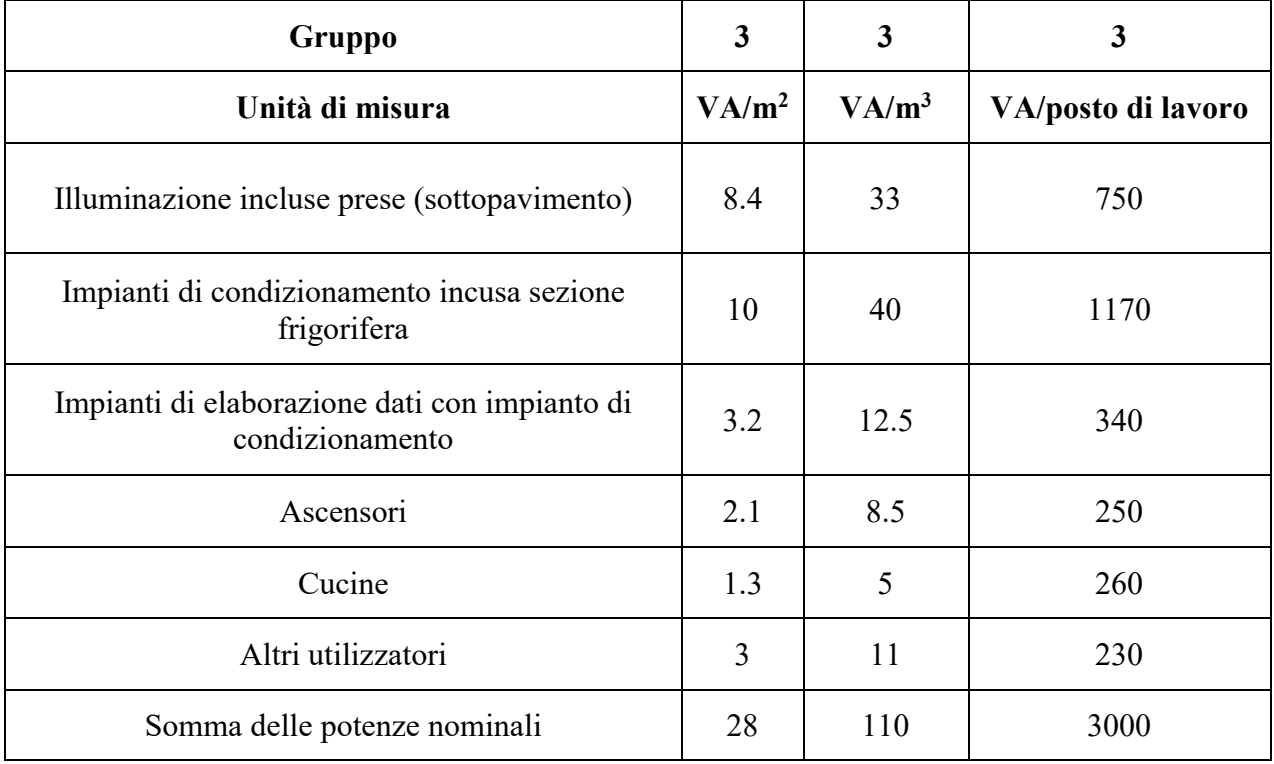

Gli edifici sono stati distinti in base alla qualità su 3 livelli:

 $\checkmark$  Gruppo 1: impianti di tipo economico, tutti in BT, senza carico per condizionamento

21/03/2019

# Classificazione carichi e interruzioni

All'interno di un edificio, stabilimento industriale o azienda potrebbero esserci esigenze di continuità di servizio per cui esistono, oltre all'alimentazione normale, altri tipi di alimentazione:

- **NORMALE**: alimentazione della rete
- **PRIVILEGIATA (O EMERGENZA):** alimentazione da un gruppo elettrogeno
- x **SICURA**: alimentazione da sistemi di continuità assoluta

Nel servizio normale possono esserci delle interruzioni (per interruzione dell'alimentazione si intende un abbassamento del valore di tensione aldi sotto dell'1% della tensione nominale). Bisogna distinguere il tempo delle interruzioni.

Distinguiamo quindi l'interruzione:

- **•** Brevissima:  $t_{int} \le 150$ ms
- **Breve**:  $150 \text{ms} < t_{int} \le 0.5 \text{s}$
- **Media**:  $0.5s < t_{int} \le 15s$
- Lunga:  $t_{int}$  > 15s

 $t_{int}$  tempo di interruzione

Distinguiamo i carichi in base alla capacità di tollerare queste interruzioni:

- $\checkmark$  Carichi normali: ammettono interruzioni lunghe (es. aula politecnico)
- $\checkmark$  Carichi privilegiati: ammettono interruzioni medie (es. illuminazione in ambienti affollati, luci scale e ascensori per edifici dove è necessaria garantire sia una mobilità orizzontale che verticale, centri commerciali, pompe antincendio, condizionamento per ambienti a temperatura controllata)
- $\checkmark$  Carichi sicuri: ammettono interruzioni brevissime, continuità assoluta nel funzionamento (es. dispositivi elettronici di una certa importanza, centri di calcolo ovvero i CED: centri elaborazione dati, reparti ospedalieri, banche, illuminazione di sicurezza ovvero lampade che si devono accendere quando manca l'alimentazione normale che indicano le vie di fuga)

# UPS "Uninterruptible Power Supply"

UPS significa gruppo di continuità assoluta.

Possono essere utilizzati sia per l'alimentazione dei carichi sicuri, sia per alimentare carichi che richiedono una qualità di servizio elevata. La forma d'onda della tensione viene completamente ricostruita.

Nei sistemi di continuità assoluta distinguiamo:

- x **Sistemi rotanti**
- x **Sistemi statici**

#### Sistemi rotanti

I sistemi rotanti sono sistemi alimentati dalla rete elettrica in condizioni normali.

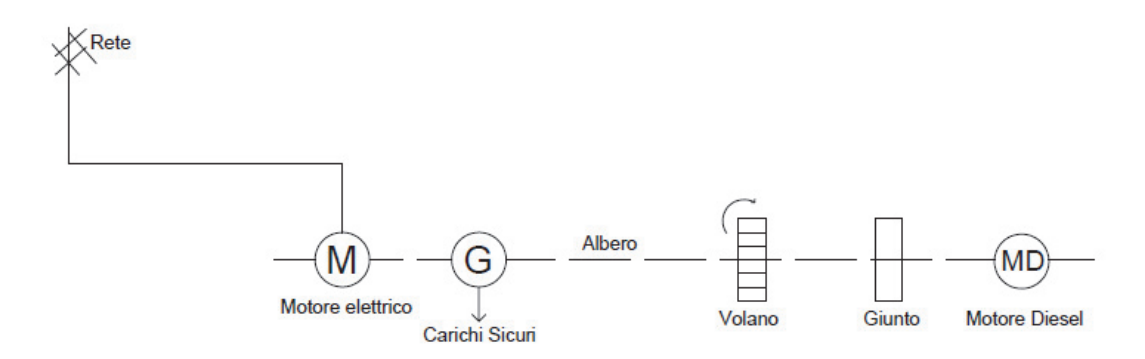

In condizioni normali la rete, tramite il motore elettrico, fa girare l'albero. Si produce energia elettrica pulita e si alimentano i carichi sicuri (tramite una dinamo/alternatore). Nel momento in cui avviene l'interruzione dovuta a un guasto il motore elettrico cessa di funzionare, ma il volano che avrà accumulato energia sotto forma di energia cinetica continua a far girare l'albero per il tempo necessario all'avvio di un motore termico alimentato a gasolio.

I tempi di avviamento dei motori a gasolio (o comunque dei gruppi elettrogeni) sono dell'ordine di 5-15 secondi. Il volano deve avere sufficiente energia cinetica per garantire la rotazione dell'albero che non determini l'uscita dai parametri elettrici accettabili (frequenza, tensione). Quando si avvia il motore termico mediante un giunto si attacca all'albero un sistema a frizione che provvede a far ruotare l'albero. I carichi sicuri non si accorgono se c'è un'interruzione.

I sistemi di continuità rotanti determinano però delle perdite notevoli dal punto di vista energetico dovute alla presenza dell'albero la cui rotazione determina attriti, ma ci sono anche dei problemi di manutenzione, bisogna cambiare i cuscinetti con una certa frequenza.

Dai primi degli anni 90 questi sistemi sono stati rimpiazzati dai sistemi statici questo perché l'elettronica di potenza ha avuto un grosso sviluppo, i componenti sono diventati affidabili. Oggi giorno i sistemi basati sull'elettronica di potenza sono i più affidabili in assoluto e quindi adesso si parla di sistemi di continuità assoluta di tipo statico.

C'è una logica di gestione che decide se tenere il contatto verso il lato sinistro (caso precedente) oppure tenerlo a destra bypassando i convertitori e alimentandosi direttamente da monte.

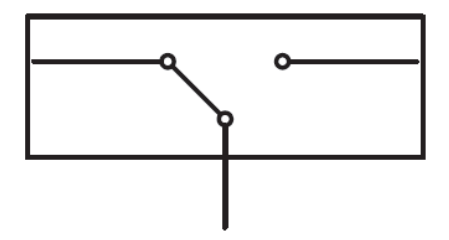

Il commutatore statico ha il vantaggio di avere tempi di commutazione estremamente rapidi (minori di 100 ms). Se ci affidiamo a un dispositivo elettromeccanico i tempi sono troppo elevati a causa dell'inerzia meccanica del contatto; i tempi sarebbero superiori ai 150 ms caratteristici della continuità assoluta.

In questo sistema l'utente può decidere se alimentare i carichi sicuri seguendo il percorso contenente i convertitori oppure no. Il vantaggio è che i carichi sicuri avranno un'alimentazione ricostruita ex novo e quindi se è necessario avere un'elevata prestazione nella qualità della forma d'onda dobbiamo far passare il flusso di alimentazione attraverso i convertitori. Lo svantaggio sono le perdite perché l'alimentazione dovrà attraversare un raddrizzatore e un inverter; l'efficienza però è molto elevata (per gli UPS è va da 94% a 98%). L'altro svantaggio è che quando abbiamo un guasto sul lato continuità assoluta c'è una sovracorrente che potrebbe mandare in blocco l'inverter e quindi farmi perdere l'alimentazione a tutti i carichi sicuri.

In condizioni normali i carichi vengono alimentati tramite il bypass. Una parte del flusso carica le batterie. Se avviene un guasto nella rete se ne accorge un sistema elettronico che fa istantaneamente commutare il commutatore statico sull'altro ramo e quindi i carichi sicuri vengono alimentati dalle batterie. Il tutto avviene in tempi compatibili con la categoria (minori di 150 ms).

Un altro esempio dell'utilità del bypass è l'avviamento di un carico sicuro che abbia uno spunto di corrente particolarmente elevato (quando si avviano alcuni carichi elettrici possiamo avere un transitorio di avvio per cui viene richiesta per pochissimi istanti una corrente maggiore della corrente nominale). Se la corrente di spunto viola il valore nominale di corrente erogabile dall'inverter potrebbe determinare il **blocco del sistema**. Anche in questo caso l'elettronica di potenza, che si accorge di questo picco di corrente, commuta e salva la continuità di servizio.

Un altro esempio dell'utilità del bypass è la così detta **selettività delle protezioni.** Immaginiamo di avere un'alimentazione tramite UPS di un quadro elettrico di utenze sicure (QES).

#### (immagine pagina dopo)

Immaginiamo di avere un guasto a valle di una delle linee (migliaia di ampere). Senza bypass (quindi senza commutatore statico) un guasto come questo manderebbe in blocco il sistema (l'inverter va in blocco perché eroga al massimo 100-150 A) facendo perdere l'alimentazione su tutto il quadro quindi si perderebbero tutti i carichi sicuri. Con bypass, se stavamo lavorando sul ramo dei convertitori, il commutatore commuta sul bypass quindi non c'è nessun blocco, il magneto termico della linea interviene e si isola il guasto. La situazione ritorna alla normalità e il commutatore può ri-commutare sul ramo dei convertitori. Il risultato è che tutti gli altri carichi continuano ad avere il servizio elettrico.

28/03/2019

# Cabine elettriche

La cabina elettrica è un'officina elettrica destinata almeno ad una delle seguenti funzioni: smistamento dell'energia elettrica, trasformazione, conversione o regolazione.

Classificazione:

- x **Smistamento**
- x **Trasformazione**

#### Cabine di smistamento

Consente di derivare da una o più linee in arrivo un maggior numero di linee in partenza, senza effettuare alcuna trasformazione; essa costituisce un nodo di diramazione dell'energia.

Consideriamo una cabina di smistamento dove ci sono due linee di arrivo di alimentazione e si prevede uno smistamento in un numero maggiore di linee:

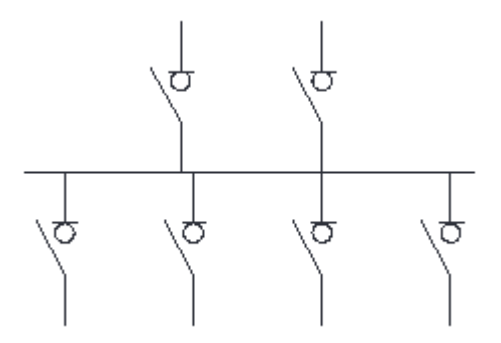

Solitamente è necessario avere più di una cabina di trasformazione. Soprattutto per gli edifici che si sviluppano in orizzontale (es. politecnico) che coprono distanze al di sopra dei 150-200 m sarebbe impensabile avere una sola cabina di trasformazione e coprire le distanze unicamente con la BT perché avremmo a che fare con delle cadute di tensione troppo elevate e se non le vogliamo avere dobbiamo aumentare le sezioni dei cavi (ciò comporta un aumento dei costi). Si preferisce quindi installare più cabine elettriche e avere cavi con sezioni più piccole (tipiche della MT). Le distanze le copriamo con la media; dove ci sono centri di carico, mettiamo la cabina e trasformiamo e poi andiamo con la bassa. In questi casi è necessario, quindi, effettuare, dal punto di fornitura in MT, uno smistamento verso le diverse cabine.

### Cabine di trasformazione

È il complesso di conduttori (di MT e di BT), apparecchiature (di manovra e protezione in MT e in BT) e macchine elettriche (trasformatori) atte a trasformare la tensione fornita dalla linea di distribuzione MT ai valori di alimentazione della linea BT.

Classificazione:

- **1. Pubbliche** 
	- x **Urbane:** sono di proprietà dell'ente distributore dell'energia elettrica e servono per l'alimentazione delle utenze private in BT monofase e trifase. Sono in muratura e contengono degli organi di manovra e di protezione, uno o più trasformatori, non hanno strumenti di misura (perché la misura della potenza avviene direttamente sugli utenti)
	- x **Rurali:** di proprietà dell'utente e servono per l'alimentazione di impianti privati, con fornitura dell'energia elettrica in MT. Coincido con le cabine da palo, dove il trasformatore (tra 10 e 63 kVA) è installato direttamente sul palo della luce
- **2. Private:** realizzata a spese dell'utente

Come realizzare una cabina privata?

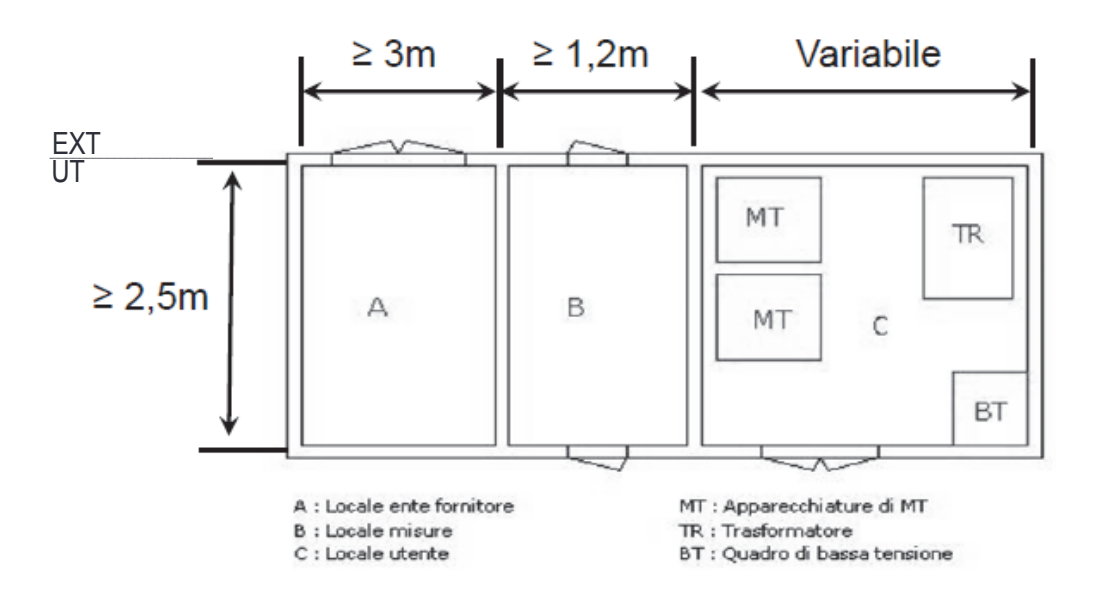

A: locale ente distributore (**LED**); accesso esterno in qualsiasi momento; deve contenere le apparecchiature di manovra e protezione da cui si deriva la linea che viene fornita.

B: locale misure (**LM**); contiene i contatori di misura dell'energia (utile per misurare potenza attiva e reattiva); accesso da entrambe le parti.

C: locale cabina (**LC**); cabina di proprietà dell'utente di dimensioni più importanti perché dovrà contenere i trasformatori, il quadro di MT, il quadro generale di BT.

# Trasformatore

La prima cosa da fare è capire se trasformare con un solo trasformatore o utilizzare più trasformatori. Sia l'efficienza che il costo sono più vantaggiosi per macchine grosse (il costo al kVA diminuisce all'aumentare della taglia; l'efficienza aumenta all'aumentare della taglia). Questi principi contrastano con principi di affidabilità e continuità di servizio. Se abbiamo una destinazione d'uso importante non possiamo affidare tutto a un trasformatore; questo perché se si rompe un trasformatore i tempi di approvvigionamento sono relativamente lunghi (2 settimane - 1 mese). Conviene affidare la trasformazione a più trasformatori. Avere più trasformatori oltre a incidere sul costo relativo al kVA installato, incide su tutte le apparecchiature di contorno ovvero i dispositivi di protezione sia in MT che in BT (uno per ogni trasformatore).

È necessario che il progettista consulti il committente per poter capire quali sono i rischi (**analisi del rischio**) per concordare il numero dei trasformatori in base alla destinazione d'uso.

I trasformatori, però, determinano delle **perdite** proporzionali alla taglia del trasformatore. Se abbiamo un'attività industriale particolarmente pesante dal punto di vista della potenza elettrica, che viene svolta per un certo numero di ore limitato (es. 8h) e dopo l'attività dobbiamo solo mantenere dei servizi ausiliari di bassa entità non è opportuno utilizzare solo trasformatori di grossa potenza ma sarebbe opportuno invece spegnere il trasformatore di grossa potenza e lasciare acceso solo un trasformatore di taglia più piccola per i servizi di piccola entità.

Per quanto riguarda la **manutenzione**, prendiamo in considerazione se è possibile interrompere le attività. Se abbiamo un periodo dell'anno in cui non si svolge attività (es. agosto) potrebbe essere sufficiente un solo trasformatore; se invece abbiamo a che fare con un servizio di pubblica utilità (es. università, ospedali, amministrazione pubblica) allora devo valutare la necessità di avere più trasformatori in maniera tale che la manutenzione possa essere fatta su un trasformatore alla volta.

Il trasformatore può essere una **riserva ridondante**. Ad es. in un ospedale se devo servire una potenza da 500kVA metto due trasformatori da 500kVA e ne tengo in funzione solo uno e alterno l'utilizzo dei due trasformatori in modo da consumarli allo stesso modo e perché non posso tenere tanto tempo un trasformatore in riserva senza sapere se quel trasformatore li funziona ancora oppure posso decidere di ripartire la potenza sui due trasformatori (per esempio da 315kVA ciascuno) e li teniamo tutte e due in funzione. Se serve fare manutenzione su uno dei due posso alleggerire il carico in modo da servire il 65% del carico con uno solo.

#### Classificazione

Classificazione dei trasformatori in base al tipo di isolante:

- **1. Olio**
- **2. Resina**
- **3. Aria**

#### Trasformatori in olio

Sono più economici; utilizzano l'olio sia come isolante che come vettore refrigerante perché passando tra gli avvolgimenti si scalda:

- x **Moto convettivo naturale** di circolazione dell'olio
- x **Olio forzato** con delle pompe che fanno circolare l'olio

Una volta che questo calore è arrivato alla superficie del trasformatore avviene un secondo scambio che impiega come vettore l'**aria**:

- Libera (moto convettivo naturale)
- x Forzata da ventilatori (se le condizioni installative sono gravose)

Distinguiamo i vari trasformatori con delle sigle che si riferiscono alla modalità di circolazione dei fluidi vettori: **ONAN, ONAF, OFAN, OFAF**

ON: olio in circolazione naturale

- OF: olio forzato da pompa di circolazione
- AN: aria che circola in maniera naturale
- AF: aria forzata da ventilatore che esporta calore

In passato quelli in olio erano una soluzione molto utilizzata anche all'interno degli edifici perché meno costosa. Il problema è che l'olio è infiammabile anche a basse temperature. Ci può essere una fuoriuscita dell'olio che aumenta il rischio di incendio per cui la normativa si è evoluta. Quando si richiede maggiore sicurezza aumentano i costi. Le prescrizioni per poter ospitare un trasformatore in olio sono diventate gravose dal punto di vista installativo. Si può prevedere intorno al trasformatore una soglia che evita che l'olio che fuoriesca possa andare in giro per il locale. Oltre una certa quantità di olio è necessaria fare un'opera di costruzione di vasche che convoglia l'olio in un serbatoio interrato attraverso uno scarico con una certa pendenza. Le installazioni in olio non si prestano tanto alle installazioni all'interno dell'edificio.

La soluzione più diffusa per cabine all'interno di edifici è quella dei trasformatori in resina.

### Collegamento degli avvolgimenti

Possono essere collegati a:

- Stella (Y a primario; y a secondario)
- x **Triangolo** (D a primario; d a secondario)
- Zig-zag

Solitamente si scelgono trasformatori col primario collegato a triangolo perché questo collegamento tollera meglio gli squilibri di carico e le armoniche. Dal punto di vista della rete si hanno meno problemi. Il distributore preferisce alimentare il trasformatore utente con il primario a triangolo.

Per il secondario conviene avere il collegamento a stella in maniere tale da avere la disponibilità del neutro e quindi avere il doppio sistema di tensione; si ha tensione di linea/fase e tensione concatenata. Il centro stella di sistemi di distribuzione TT e TN viene collegato a terra.

**Gruppo di collegamento CEI:** è un numero che moltiplicato per 30 fornisce i gradi di sfasamento della tensione secondaria rispetto alla tensione primaria. La presenza degli avvolgimenti all'interno del trasformatore determina uno sfasamento della tensione, che non è casuale. È molto importante se si decide di mettere trasformatori in parallelo perché è necessaria l'appartenenza allo stesso gruppo. Questo fa in modo di non avere correnti di circolazione tra i due trasformatori.

Gruppo:

- $0 \rightarrow 0^{\circ}$
- $\bullet$  5  $\rightarrow$  150 $^{\circ}$
- $\bullet$  6  $\rightarrow$  180 $^{\circ}$
- $11\rightarrow 330^\circ$

Es. Dy 11 è il modello più diffuso per le cabine di MT/BT.

Se c'è la n (Dyn 11) significa che è disponibile il neutro (neutro accessibile).

### Tensione di cortocircuito percentuale

Un altro dato importante per la scelta del trasformatore è la  $V_{CC\%}$  che è la percentuale di tensione nominale primaria che applicata al trasformatore fa circolare la corrente nominale al secondario se il secondario è chiuso in corto circuito.

Perché è importante? Perché se noi mettiamo due trasformatori in parallelo che hanno la stessa  $V_{CC}$ e lo stesso  $\cos \varphi_{cc}$  ciascun trasformatore si fa carico di una potenza proporzionale alla propria targa (non rischio di sovraccaricare un trasformatore rispetto all'altro nel funzionamento in parallelo).

Un'altra soluzione è:

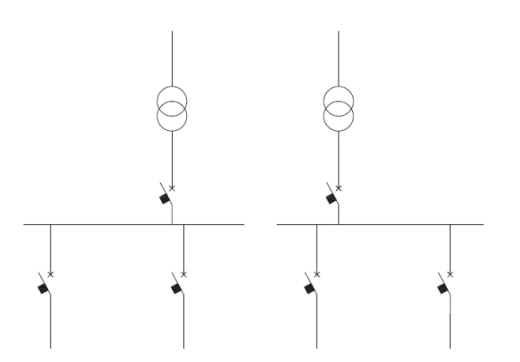

L'impedenza vista dal punto di guasto è quella di un singolo trasformatore quindi avremo una corrente di cortocircuito dimezzata rispetto al caso precedente (trasformatori uguali). I componenti di protezione sono meno costosi. Lo svantaggio è che se si guasta uno dei due una parte dei carichi non viene servita.

Conviene utilizzare il cosiddetto **congiuntore di sbarra** che deve essere interbloccato:

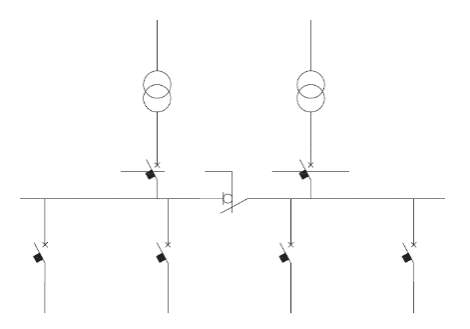

Un interblocco meccanico tra i dispositivi di protezione viene indicato con un tratteggio.

Senza interblocco le condizioni peggiori (condizioni da prendere in considerazione nel dimensionamento delle protezioni) corrispondono al congiuntore chiuso.

Con l'interblocco il congiuntore si può chiudere se ho liberato una delle chiavi che ho ottenuto dall'apertura di uno dei trasformatori. Questo implica che quando il congiuntore è chiuso non avrò mai la corrente di cortocircuito dovuta alla presenza di due trasformatori.

Altri schemi adottano la soluzione senza interblocco accettando di dimensionare i componenti per la corrente di cortocircuito dovuta a due trasformatori:

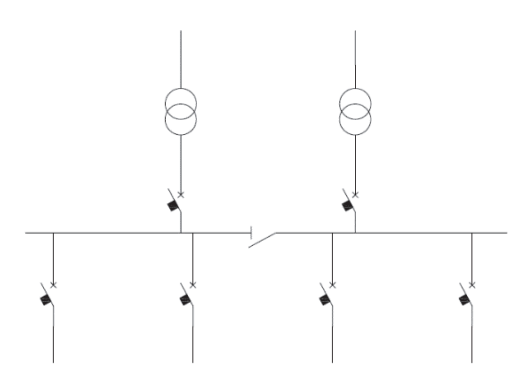

Viene utilizzato il congiuntore (normalmente aperto) solo quando serve.

# Schema a blocchi della distribuzione primaria

È uno schema che dà informazioni sul sistema di alimentazione e sulla distribuzione primaria. Ci fa capire l'architettura della distribuzione. Devono essere rappresentati tutti i componenti del sistema di alimentazione, tutti i componenti della distribuzione primaria e deve fornire informazioni sulla loro localizzazione all'interno dello stabilimento o edificio.

#### Schema a blocchi dell'alimentazione normale

Prendiamo come esempio un edificio a 4 piani con fornitura Enel a 20 kW nel locale cabina localizzato nel piano interrato. 2 trasformatori alimentano il QGBT che smista l'alimentazione nei vari quadri di zona attraverso dei cavedi:

- $OEI \rightarrow$  quadro elettrico del piano interrato
- $QASC \rightarrow$  quadro elettrico degli ascensori
- $QGE \rightarrow$  quadro elettrico generale d'emergenza

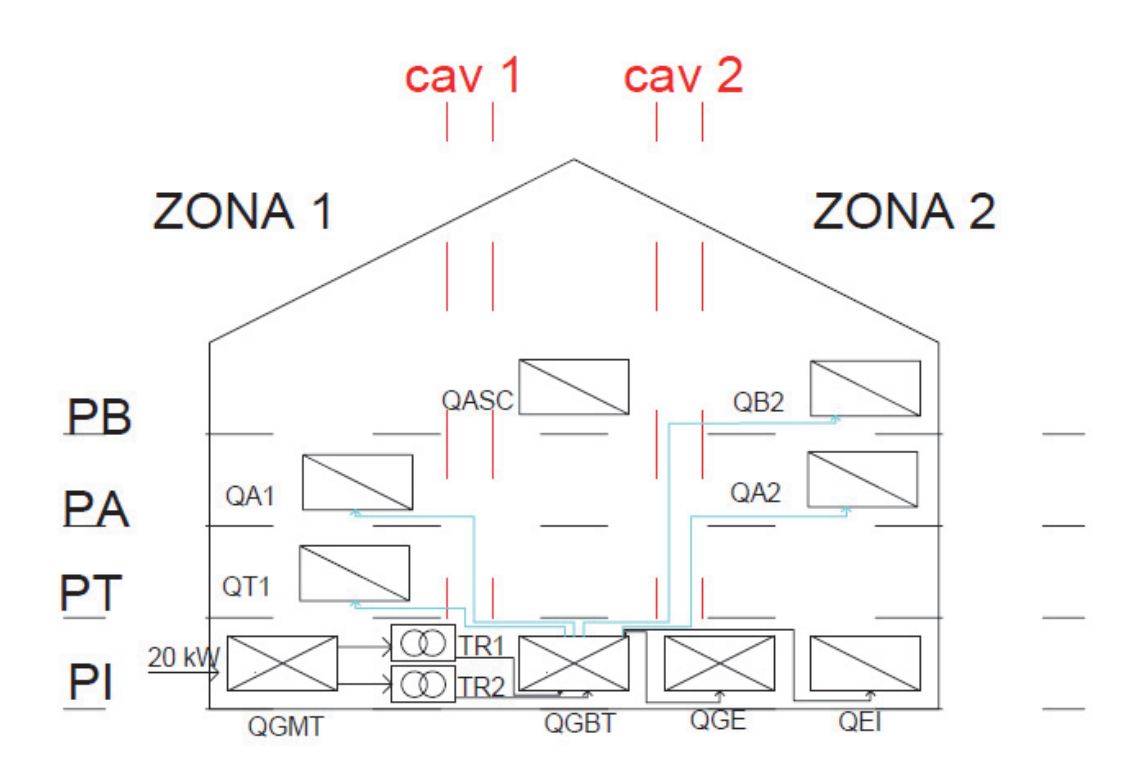

Il **cavedio** è uno spazio tecnico che si sviluppa in verticale all'interno degli edifici. Permette il collegamento degli impianti elettrici tra i vari piani. Il simbolo viene indicato in questo modo:

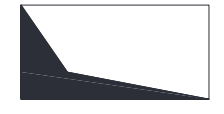

### Schema a blocchi dell'alimentazione sicura

 $QGS \rightarrow$  quadro elettrico generale alimentazione sicura

 $QES \rightarrow$  quadro elettrico dei server

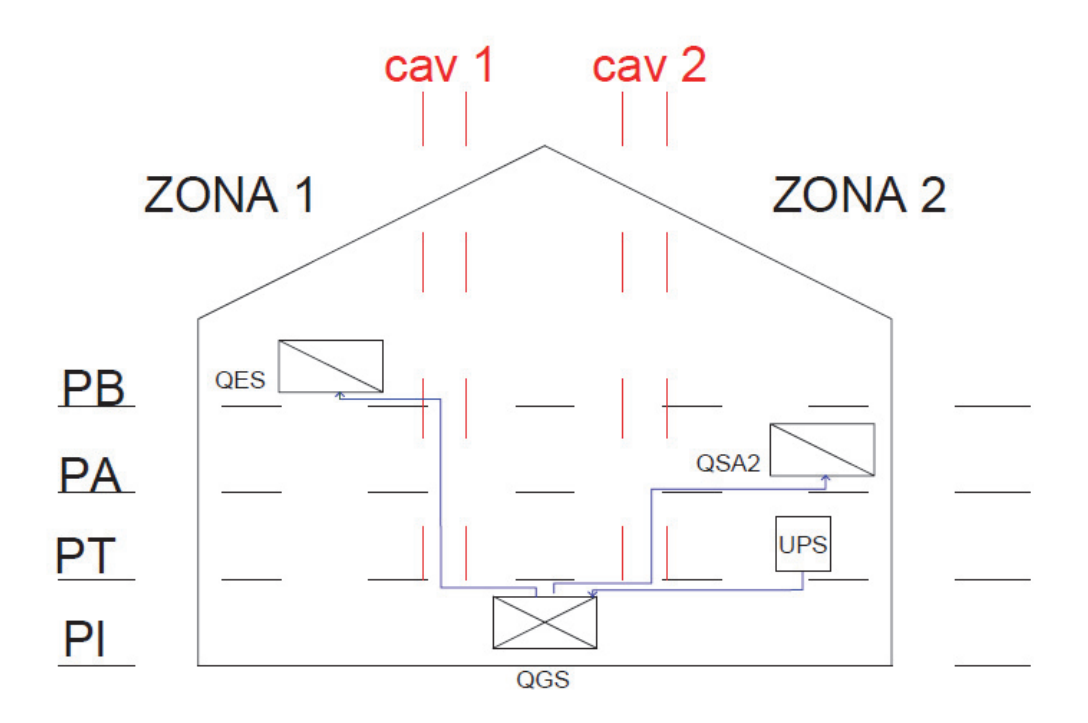

Quando avviene il guasto all'alimentazione normale, l'UPS rimane disalimentato per qualche secondo (10-15s) perché il gruppo elettrogeno si deve mettere in moto per raggiungere i parametri corretti. In questo intervallo di tempo chi procede ad alimentare le utenze sotto alimentazione sicura sono le batterie cariche all'interno dell'UPS.

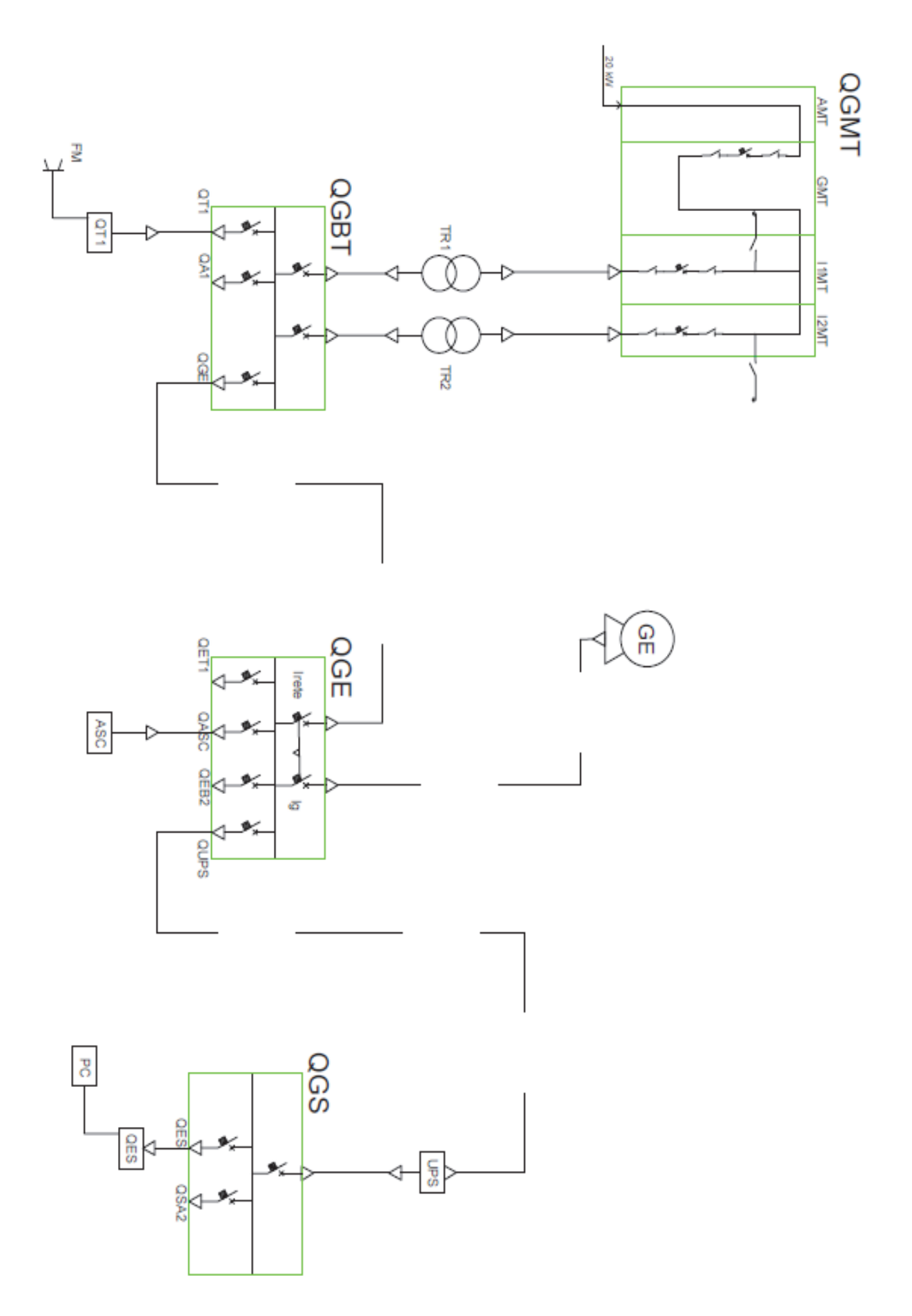

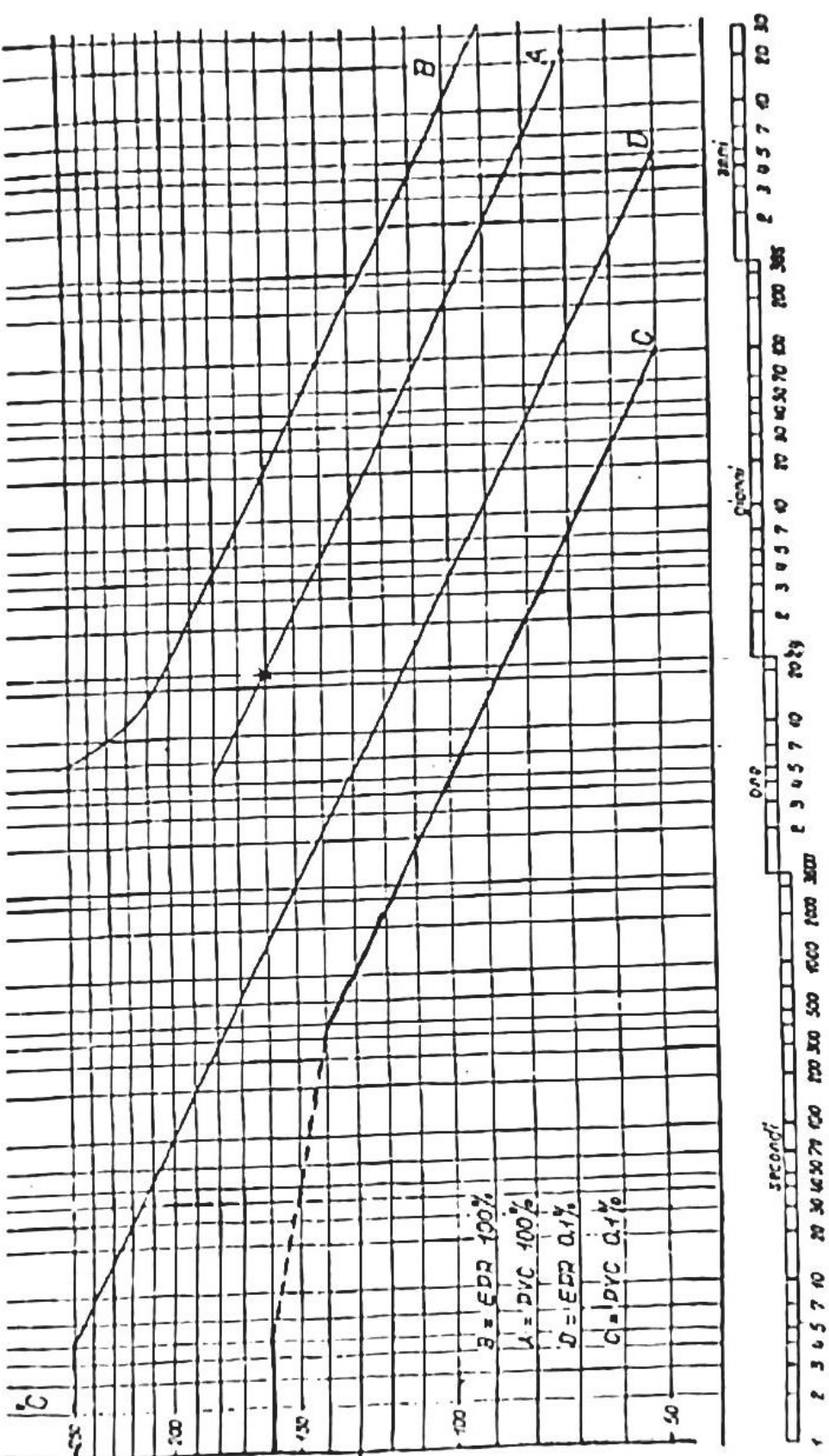

OO KARR A

46

Ottengo la portata del cavo. La portata diminuisce se diminuisce la temperatura limite. La portata diminuisce se aumenta la temperatura ambiente (perché peggiorano le condizioni di scambio termico). La portata diminuisce se peggiorano le condizioni di scambio termico (ad esempio se abbiamo un cavo chiuso, circondato da materiale isolante). La portata diminuisce se aumenta la resistività.

Notiamo che:

$$
I_Z \, \alpha \, r^{\frac{3}{2}} \tag{20}
$$

Ma siccome viene definita la sezione del cavo:

delle correnti di perdita dell'isolante.

$$
r \alpha S^{\frac{1}{2}} \tag{21}
$$

$$
I_Z \alpha S^{\frac{3}{4}} \tag{22}
$$

Se raddoppio la sezione del cavo, raddoppio la portata? No, perché non abbiamo una legge lineare. La norma, invece di utilizzare come esponente 3/4 = 0.75 utilizza 0.625. Questo perché tiene conto

Il metodo riportato dalle norme per calcolare la portata è:

$$
I_Z = I_o * K_1 * K_2 \tag{23}
$$

ܫ: **portata in condizioni standard** per ciascuna sezione unificata

 $K_1$ : coefficiente di correzione per temperatura ambiente diversa da 30°

 $K<sub>2</sub>$ : tiene conto della presenza di altri circuiti vicini (perturbano, scaldano il cavo) alla nostra linea elettrica

#### Caduta di tensione

La lunghezza del cavo ha il suo peso sul vincolo funzionale legato alla **caduta di tensione.** Più è lungo il cavo, più è alta l'impedenza, più è alta la caduta di tensione. La norma CEI 64-8 indica la massima caduta di tensione ammissibile di 4% (dal punto di alimentazione, quindi dal trasformatore, fino al punto di utilizzazione, quindi la presa).

$$
\Delta V = \sqrt{3} * I_b * \frac{L (r * \cos \varphi + x \sin \varphi)}{V} * 100
$$
 (24)

Ib: è la corrente di impiego (non la portata)

r, x: parametri al km

#### Materiali dei cavi

Ci sono dei materiali che tendono a propagare la fiamma in caso di incendio, che se bruciano emettono sostanze tossiche, che danno una densità di fumo più elevata. In un ospedale per esempio dobbiamo impiegare cavi pregiati (bassa emissione di fumi, bassa densità, che non gocciolano).

Esistono delle sigle che contraddistinguono i cavi. In Italia ci sono due possibili designazioni in base alla norma di riferimento: la CEI 20-27 e la 35-0-11 (tabelle).

Un cavo particolarmente usato è FG7OR.

Otteniamo quindi le cosiddette **curve di sovraccaricabilità del carico (I, t)**. Ci dicono qual è il tempo massimo per cui può permanere questa corrente anomala prima che il cavo perda lo 0,1% di vita.

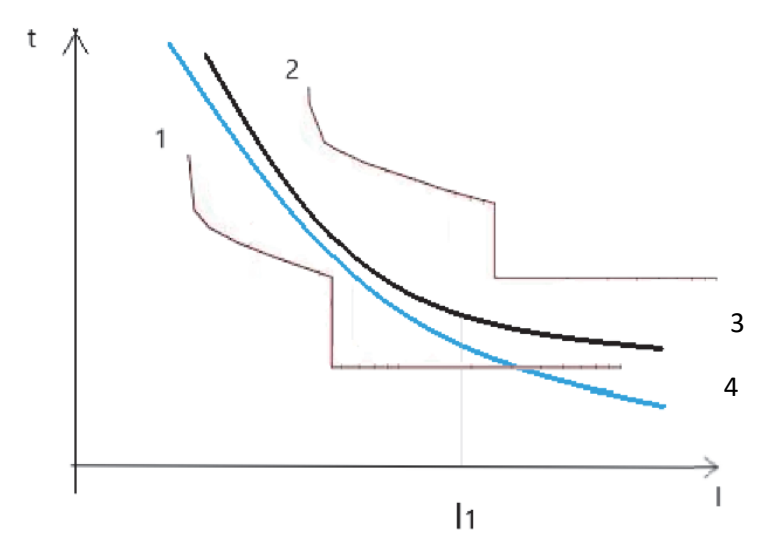

Ovviamente la curva di intervento del dispositivo di protezione darà la 1 (la 2 no). In questo modo il dispositivo di protezione interviene prima che il cavo perda lo 0,1% di vita.

In Italia è molto diffuso l'impiego degli interruttori automatici (alla quale corrisponde la curva 3); in altri paesi sono più utilizzati i fusibili (alla quale corrisponde la curva 4).

Le curve di sovraccaricabilità variano di cavo in cavo a seconda del tipo di materiale dell'isolante, del tipo di posa, della sezione. Per evitare che il produttore fornisse manuali enormi contenenti tutte le casistiche delle curve di sovraccaricabilità, le norme hanno semplificato il lavoro con delle regole.

#### CEI 64/8

Norma riguardante la protezione cavi contro il sovraccarico. Ci interessa distinguere due zone:

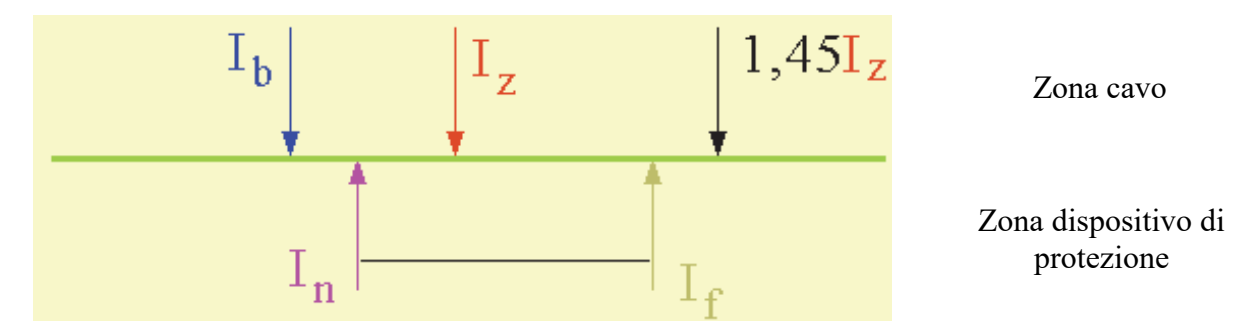

 $I<sub>b</sub> \rightarrow$  corrente di impiego del cavo

- $I_z \rightarrow$  portata del cavo
- $I_n \rightarrow$  corrente nominale del dispositivo di protezione

 $I_f \rightarrow$  corrente del dispositivo di protezione che provoca l'intervento entro un tempo convenzionale

Per calcolare l'energia specifica passante non bisogna moltiplicare ogni istante di tempo per il corrispettivo valore di corrente trovato tramite la caratteristica di sgancio (I, t) al quadrato:

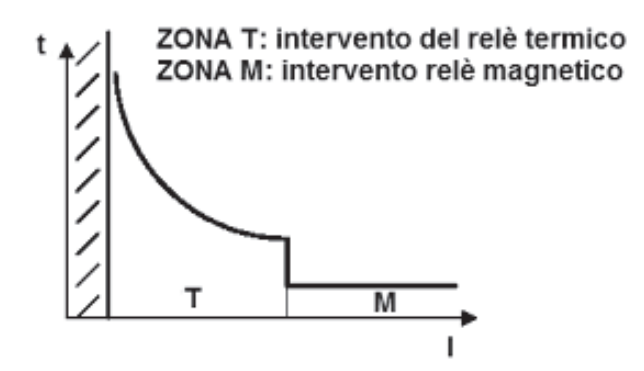

Questo ragionamento è assolutamente sbagliato perché questo tempo non è il tempo totale di durata del guasto ma il tempo di apertura del contatto quindi non tiene conto della permanenza dell'arco. La  $i^2t$ , quindi, non può essere calcolata ma deve essere fornita dal costruttore.

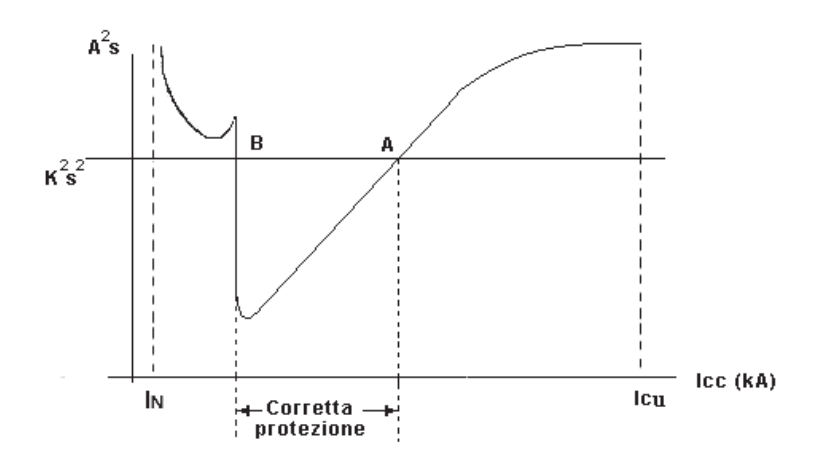

 $I_N$  è un asintoto perché l'energia specifica che lascia passare l'interruttore per una corrente più bassa  $di I_N$ è infinita quindi il dispositivo di protezione non interviene mai. Quando si verifica una corrente più grande di IN allora non è più infinita; si lascia passare in base al tempo di apertura (che dipende dallo sganciatore). Se siamo nella fascia di intervento termico una corrente anomala può anche durare 20-30 minuti, dopodiché interverrà il dispositivo di protezione. Se aumenta il valore della corrente di guasto, il valore di energia può essere anche elevato.

C'è un punto di discontinuità in prossimità dell'intervento dello sganciatore magnetico.

Il punto finale ICU è il **potere di interruzione estremo.** Il costruttore fornisce anche il **potere di interruzione di servizio** (più piccolo di quello estremo); nel progetto è consigliabile fare riferimento a quello di servizio. Se è avvenuto un guasto di corto circuito pari al valore estremo non è più garantito che l'interruttore coi contatti chiusi possa portare con continuità la corrente nominale (deve essere sostituito/va buttato). Il dimensionamento rispetto al valore di servizio mi dà quindi una chance in più (margine di sicurezza).

Il  $k^2S^2$  in figura non va bene perché non tutta la curva sta al di sotto di quel valore. In questo caso possiamo cambiare interruttore oppure aumentiamo la sezione del cavo (aumenta il costo).

$$
I_{CS} > I_{CCMAX} \tag{31}
$$

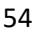

# Quadri elettrici di bassa tensione

La normativa sui quadri elettrici è cambiata alla fine del 2014. A livello di numeri di norma lo 0 è diventato 1 nella nuova versione: la norma europea CEI EN 60439 è diventata CEI EN 61439. Lo stesso vale per la norma italiana che prima era CEI 1713 adesso è CEI 17113 dove il 17 indica il comitato tecnico che si occupa dei quadri elettrici. In passato ciascuna norma riguardava una specifica categoria specifica di quadri elettrici quindi quadri di distribuzioni primaria, di zona, di cantiere, ad uso ospedaliero e così via.

Nella nuova versione esiste una norma che detta i principi e le regole generali che valgono per tutte le categorie di quadri elettrici e una seconda norma sulla categoria specifica dei quadri. Si parla di una **norma madre** che sarebbe la 61439-1 e per ciascuna categoria esiste una specifica norma detta **norma figlia** in base alle categorie di quadri elettrici (61439-2, 61439-3, ecc..).

La nuova norma CEI EN 61439 è così articolata:

- x 61439-1 prestazioni obbligatorie valide per **tutti i tipi** di quadro elettrico per bassa tensione;
- x 61439-2 relativa ai quadri **di potenza**, fa sicuramente riferimento ai quadri power center che si trovano nelle cabine elettriche;
- x 61439-3 relativa ai quadri **di distribuzione** per personale non addestrato, quadri che sono generalmente di zona (possono trovarsi nei corridoi);
- x 61439-4 normativa relativa ai quadri **per cantieri**;
- x 61439-5 relativa ai quadri di **distribuzione in reti pubbliche**;
- x 61439-6 relativa ai quadri **per sistemi con condotti a sbarre**. I condotti a sbarre si utilizzano con correnti molto alte e sono di rame su dei supporti isolanti racchiusi da involucri metallici con capacità di portata molto elevata dell'ordine di migliaia di ampere.

### Cosa c'è in un quadro?

Bisogna distinguere le **parti meccaniche** (costituiscono un contenitore denominato **involucro** con la funzione di supporto e protezione di tutte le apparecchiature contenute al suo interno) e l'**equipaggiamento elettrico** (costituito dalle apparecchiature interne di comando, protezione, manovra, controllo con i relativi collegamenti e morsettiere di ingresso e di uscita).

All'interno del quadro troviamo i **circuiti di potenza**; oltre a questi ci sono le **correnti deboli** che sono le correnti dei circuiti ausiliari. Per circuiti di potenza si intende quelli destinati a convogliare l'energia dalle unità di ingresso a quelle di uscita verso l'utilizzazione. I circuiti di potenza comprendono: apparecchi di manovra (quindi: interruttori, sezionatori, contatori) apparecchi di protezione (quindi interruttori automatici e fusibili) e le relative connessioni. Le connessioni tra i diversi elementi all'interno del quadro possono essere o in sbarra per i grossi quadri (quelli da cabina) che distribuiscono la potenza all'unità di uscita (una sbarra per ciascuna fase) oppure possono essere realizzate con cavi elettrici.

Portano all'estremo il discorso dell'usa e getta. È quello che abbiamo in casa (in quadri terminali). Hanno prestazioni ancora più basse, perché invece di avere una camera d'arco dedicata usano l'involucro non solo da telaio ma anche come camera d'arco. Se si rompe si butta via (costo: 30-40€). Poco ingombranti.

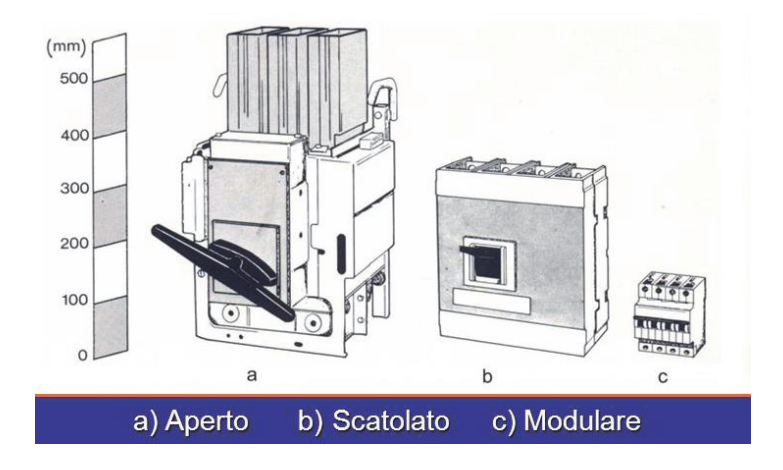

### Equipaggiamento elettrico: Interruttori di manovra

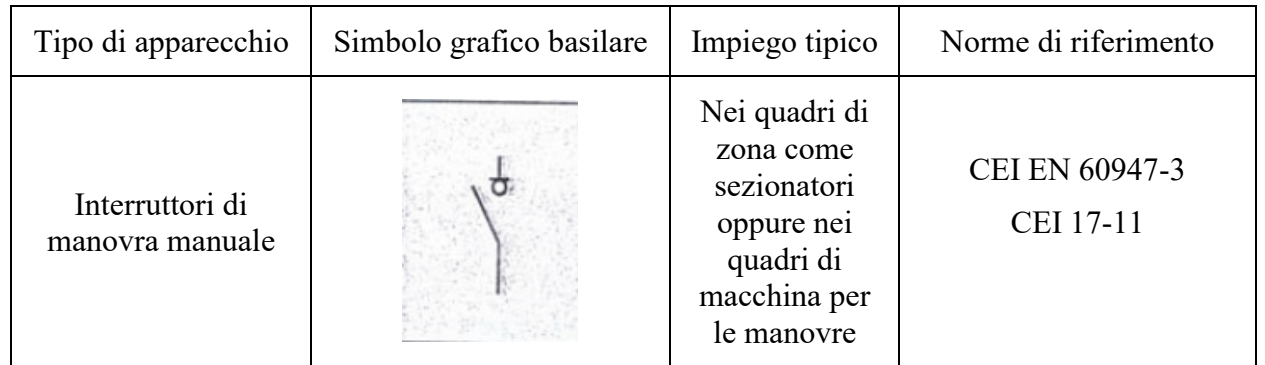

Un interruttore di manovra conduce continuamente corrente fino al valore di corrente nominale, è in grado di aprire e chiudere il circuito in condizioni normali e non è in grado di interrompere l'arco elettrico di guasto ma a differenza di quello automatico deve essere in grado di sopportare correnti di guasto per un certo tempo e chiudere sul guasto.

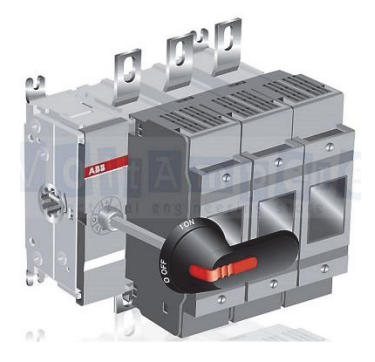

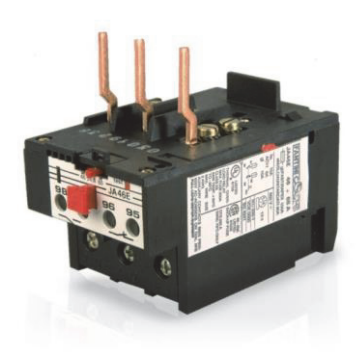

### Equipaggiamento elettrico: Fusibili

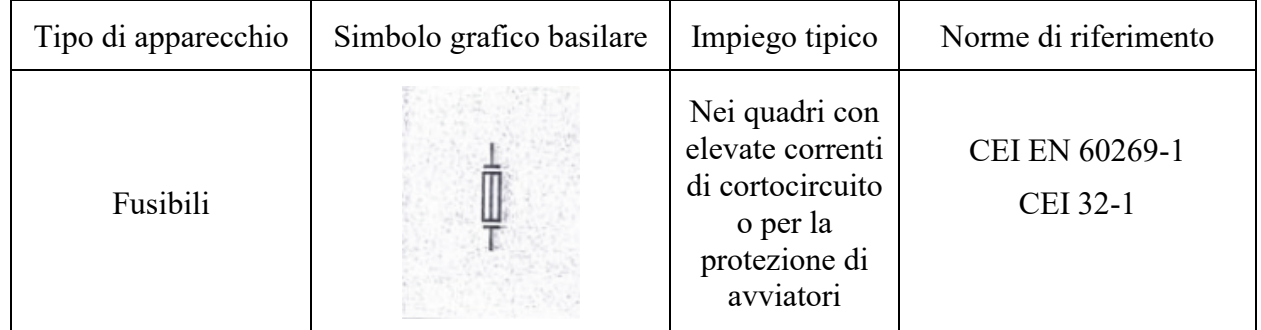

I fusibili vengono utilizzati per la protezione dei circuiti.

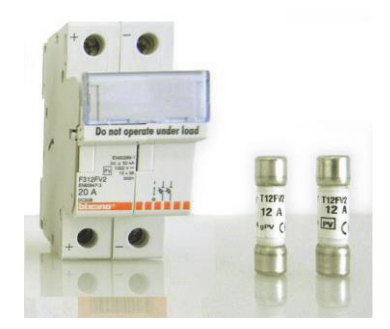

# Equipaggiamento elettrico: Circuiti di comando

I circuiti di comando sono quelli che derivano dall'alimentazione ausiliaria. I circuiti di comando devono alimentare i contattori per comandarli, relè, elettrovalvole, indicatori luminosi oppure delle luci che vengono utilizzate all'interno di quadri elettrici.

Con i circuiti ausiliari è possibile alimentare dei misuratori elettronici. Ci sono delle apparecchiature multifunzione che effettuano tutte le misure sul quadro elettrico.

I circuiti di comando possono essere inseriti nelle stesse canaline dei circuiti di potenza se il grado di isolamento ha la stessa tensione di impiego dei circuiti di potenza ovvero se il livello di isolamento dei circuiti di comando è lo stesso dei circuiti di potenza altrimenti bisogna separare il cablaggio. Nelle canaline esistono dei **setti separatori** che vengono montati all'interno.

- x **Forma 3:** oltre ad avere la separazione delle sbarre dei morsetti rispetto alle unità funzionali, ha anche una separazione tra le unità funzionali attraverso dei setti di separazione.
- x **Forma 4:** si aggiunge, rispetto alle altre forme, una compartimentazione dei morsetti di uscita dell'interruttore delle unità funzionali (cioè i morsetti di uscita si trovano in uno scompartimento a parte).
	- o **Forma 4A** significa che c'è un area comune per tutti i morsetti di uscita
	- o **Forma 4B** significa che ogni unità funzionale ha il proprio settore ovvero c'è una compartimentazione tra i singoli morsetti di ciascuna unità funzionale. Con questa forma possiamo fare interventi di manutenzione con la massima continuità di servizio.

Tuttavia, non è sempre possibile utilizzare un quadro di forma 4 a causa dei costi ma anche dello spazio a disposizione.

Forma 1 (nessuna segregazione interna)

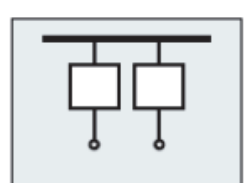

Forma<sub>2</sub> (segregazione delle sbarre dalle unità funzionali)

(separazione delle sbarre dalle unità funzionali + separazione delle unità funzionali tra loro)

Forma<sub>3</sub>

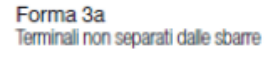

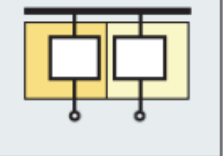

Terminali separati dalle sbarre

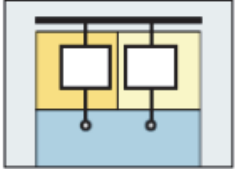

Forma 4

i<br>Isenarazione delle sharre dalle unità funzionali + separazione delle unità funzionali tra loro + separazione dei terminali tra loro)

Forma 4a Terminali nella stessa cella come unità funzionale associata

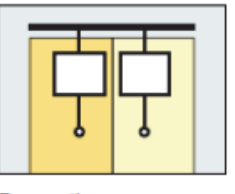

Forma 4b Terminali non nella stessa cella come unità funzionale associata

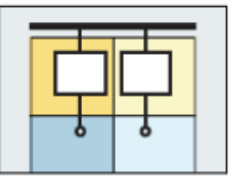

Forma<sub>2a</sub> Terminali non separati dalle sbarre

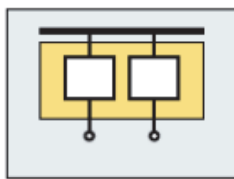

Forma<sub>2b</sub> Terminali separati dalle sbarre

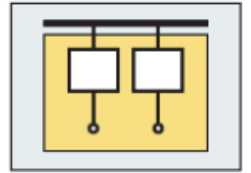

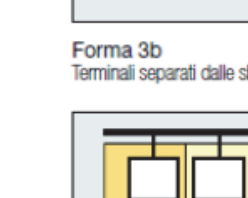

#### Al tipo di **installazione**:

- x Quadro per interno utilizzato in locali chiusi, la norma 61439-1 specifica con apposita tabella i valori di umidità relativa, temperatura dell'aria, altitudine sul livello del mare;
- Quadro per esterno utilizzato in ambienti aperti, la norma 61439-1 specifica con apposita tabella i valori di umidità relativa, temperatura dell'aria, altitudine sul livello del mare. Devono avere dei gradi di protezione più forzati e resistere all'umidità a temperature più estreme
- Quadro fisso utilizzato in una posizione fissa senza possibilità di essere spostato, con apposita staffatura a pavimento o a parete;
- Quadro **mobile** realizzato in modo da poter essere spostato rapidamente da un luogo ad un altro.

#### **Destinazione d'uso:**

- x **Quadri principali di distribuzione** (Power Center): (installati subito dopo i trasformatori MT/BT nelle cabine di trasformazione o di eventuali generatori, rappresentano il primo livello della distribuzione in bassa tensione. Devono garantire:
	- $\checkmark$  sicurezza del personale addetto a conduzione e manutenzione;
	- $\checkmark$  massima continuità di servizio.

Sono realizzati con involucri metallici a colonna particolarmente rinforzati e fissati a pavimento per garantire una elevata resistenza alle forti sollecitazioni elettromeccaniche).

- x **Quadri secondari di distribuzione**: (installati presso l'utenza in genere come quadri di zona, rappresentano il secondo livello della distribuzione in bassa tensione; possono essere realizzati in armadio a pavimento o a parete o incassati nella muratura in funzione del numero delle apparecchiature contenute e della corrente di impiego I, sono costituiti da un ingresso e varie linee di uscita).
- x **Quadri di comando motori MCC** (Motor Control Center): (in materiale metallico, contengono le apparecchiature di protezione, manovra e ausiliarie di comando e controllo di ogni singolo motore).
- x **Quadri di comando e misura**: (armadi a consolle per controllo e comando di impianti industriali (per personale specializzato)).
- x **Quadri a bordo macchina**: (contengono le apparecchiature destinate unicamente alla protezione, comando e controllo di macchinari industriali, possono essere ad armadio o a consolle di comando, o direttamente posizionati nel telaio delle macchine stesse).
- x **Quadri per cantiere**: (realizzati ed installati in forma temporanea presso cantieri edili, sono di tipo mobile).
- x **Quadri per applicazioni speciali**: (realizzati in diverse forme metalliche e plastiche, possono contenere diverse tipologie di apparecchiature (per illuminazione stradale, sale operatorie, campeggi, rifasamento)).

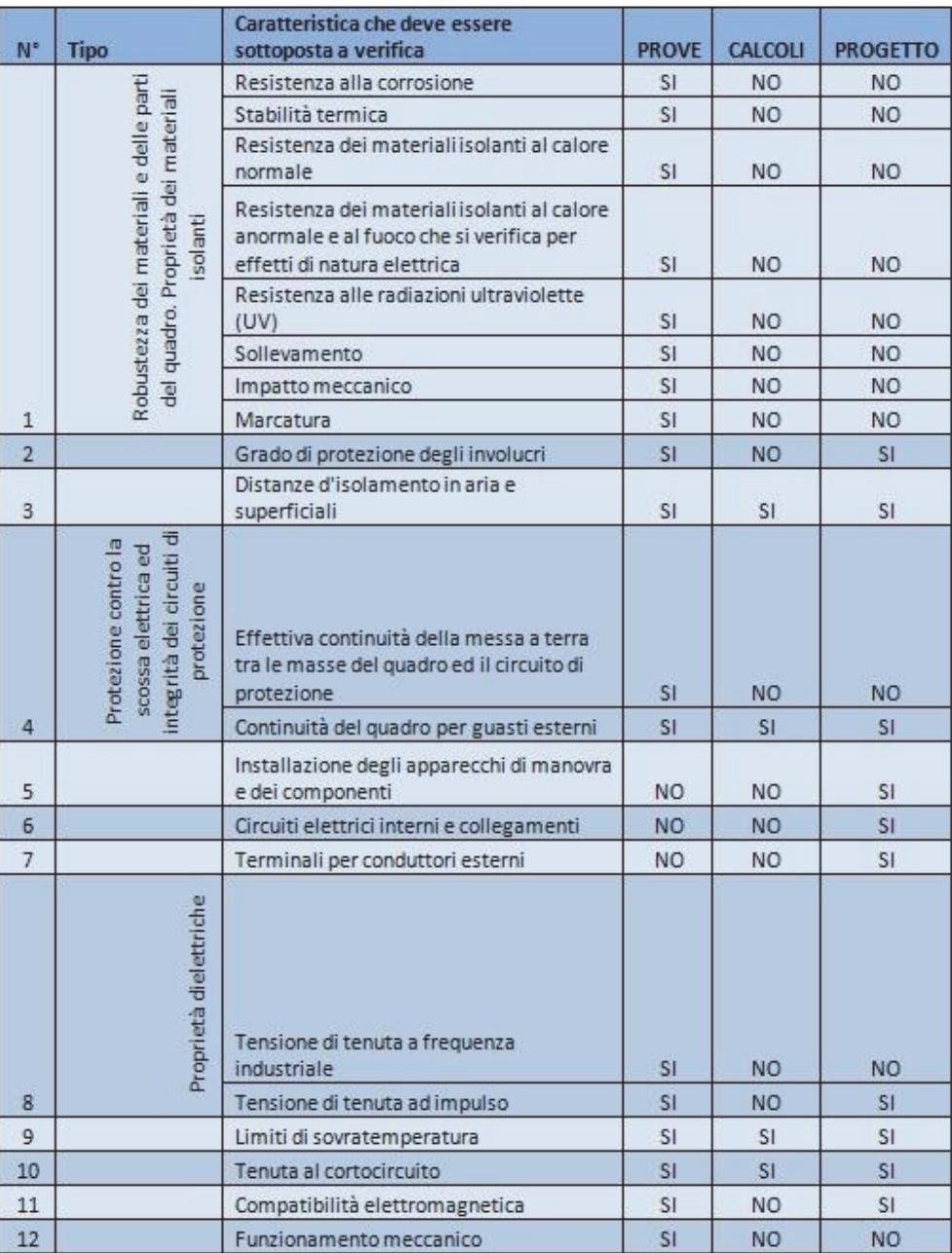

Elenco delle prove e quindi delle caratteristiche da verificare:

Al fine di definire a chi spetta l'onere di una determinata verifica, la norma 61439 identifica due entità:

- x **costruttore originale**: chi inizialmente ha realizzato (casa costruttrice) e commercializzato la linea di quadri e a tal fine ha eseguito le verifiche di progetto.
- x **costruttore del quadro**: chi effettivamente costruisce il quadro, si procura i diversi componenti e li assembla come richiesto, realizzando il manufatto finito, montato e cablato.

## Targhetta identificativa del circuito

Ciascuna unità funzionale deve essere dotata di una targhetta identificativa. Questa targa deve contenere una scritta indelebile che riporta i nome del marchio di fabbrica sia del costruttore originale sia del costruttore del quadro (possono coincidere). Deve avere l'identificazione del quadro; ogni quadro deve avere un codice univoco. Deve avere i dati elettrici: tensione nominale, tensione di isolamento, la corrente nominale in ciascun circuito, la tenuta del quadro al cortocircuito e il grado di protezione. Indicazione della norma CEI.

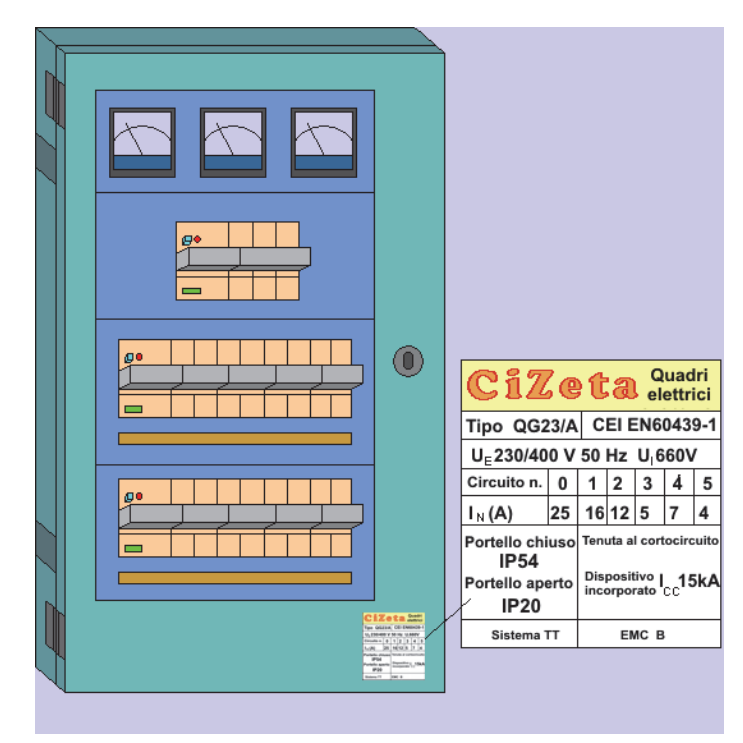

### Grado di protezione

### **IPX1X2Y**

 $X_1 \rightarrow$  numero che indica il grado di resistenza alla penetrazione meccanica (es: polvere, attrezzi, fili metallici che permettono il contatto dall'esterno con parti in tensione)

 $X_2 \rightarrow$  numero che indica il grado di resistenza alla penetrazione di liquidi (es: pioggia, gocciolamento in una caverna)

Maggiore è il numero maggiore è il grado di protezione.

Può esserci una lettera opzionale aggiuntiva finale (Y) che indica il grado protezione contro l'accesso umano:

 $A \rightarrow$  indica l'impossibilità di toccare parti in tensione con il dorso della mano

 $B \rightarrow \text{indica l'impossibilità di toccare parti in tensione con un dito}$ 

- $C \rightarrow$  indica l'impossibilità di toccare parti in tensione con utensili meccanici
- $D \rightarrow \text{indica l'impossibilità di toccare parti in tensione con fili metallici}$

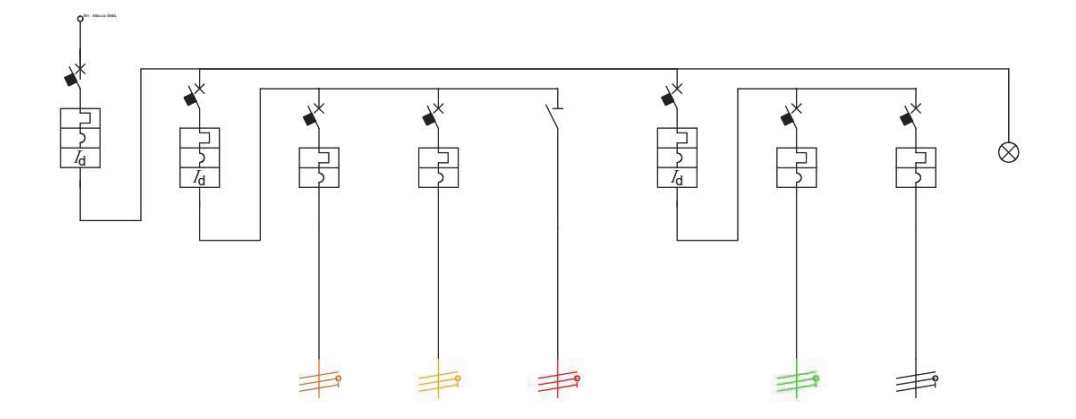

Può essere fatto o sul disegno stesso vicino ai simboli oppure con delle tabelle sottostanti:

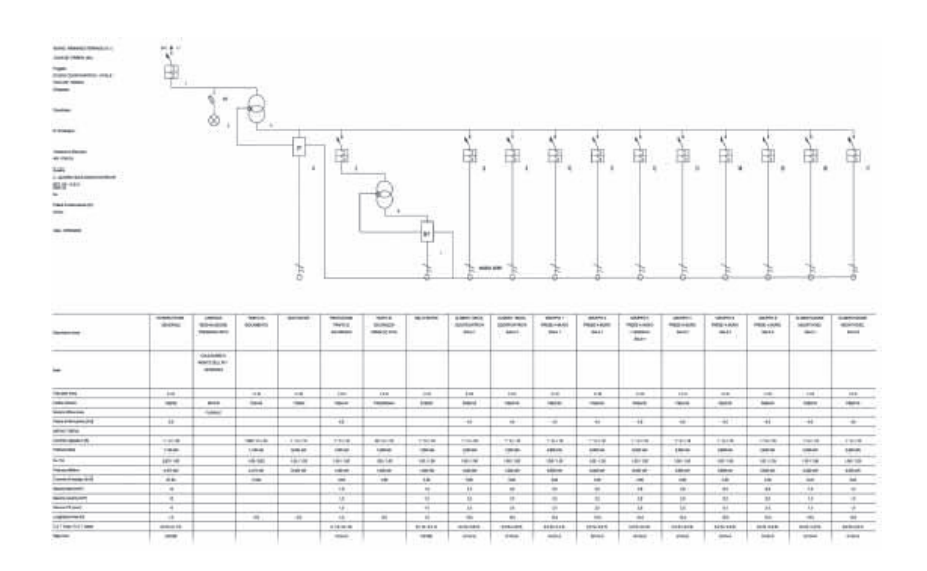

Se non è necessario vedere come sono fatte le fasi basta usare gli schemi unifilare perché danno tutte le informazioni che servono. In alcuni casi è necessario far vedere il cablaggio di tutte le fasi. La figura sotto mostra esempi di **schemi multifilari**:

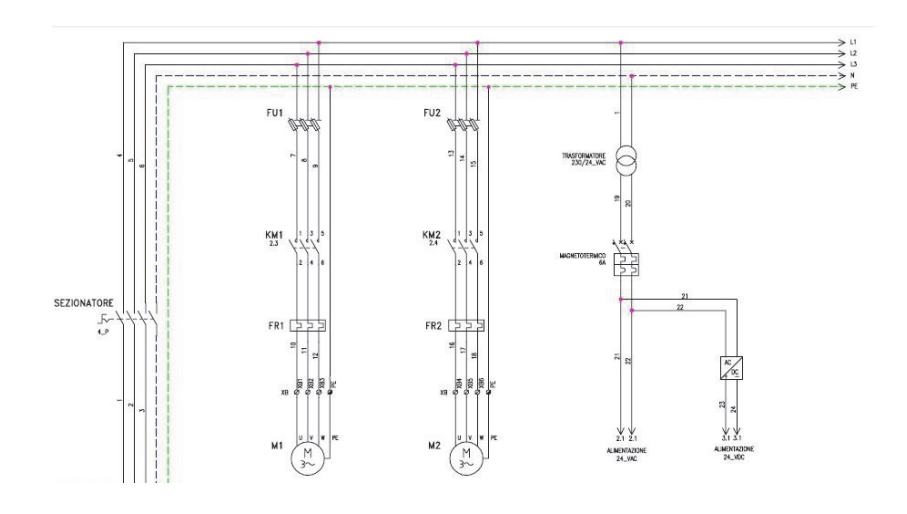

10/05/2019

# TN-S

La prima lettera indica lo **stato del neutro**; il neutro del trasformatore è collegato a terra con una certa resistenza (Re). La seconda lettera indica lo **stato delle masse**; le masse si collegano al neutro tramite il conduttore di protezione. **S** indica una separazione tra i conduttori di neutro e i conduttori di protezione. In alcuni casi è possibile che ci sia un uso combinato del neutro come neutro o come conduttore di protezione.

Consideriamo 2 apparecchiature (una monofase e una trifase). Andiamo a considerare un uomo che si sta asciugando i capelli (con i piedi per terra) che tocca la massa dell'apparecchiatura monofase. Simuliamo un guasto provocato dal contatto del cavetto della fase T con l'involucro metallico a causa del danneggiamento dell'isolante principale. Abbiamo il collegamento della massa al conduttore di protezione, per cui si avrà una corrente di cortocircuito elevata (migliaia di ampere) che percorrerà il conduttore di protezione e la fase T. Si accorge del guasto il dispositivo di protezione (P) che toglie l'alimentazione. L'uomo durante il guasto è soggetto a una tensione  $(V_P)$  dato che i suoi piedi si trovano allo stesso potenziale del punto A.

Questa tensione dipenderà dalle impedenze del circuito di guasto ovvero:

#### ZP: **impedenza del conduttore di protezione**

Zf: **impedenza del conduttore di fase**

#### Z<sub>T</sub>: impedenza del trasformatore

Si applica il partitore di tensione su tutte e tre le impedenze. La tensione dipenderà quindi dalla differenza che c'è tra la  $Z_P$  e le altre due.  $Z_P$  deve essere più piccola possibile quindi conviene avere una sezione grande (ma aumenta il costo).

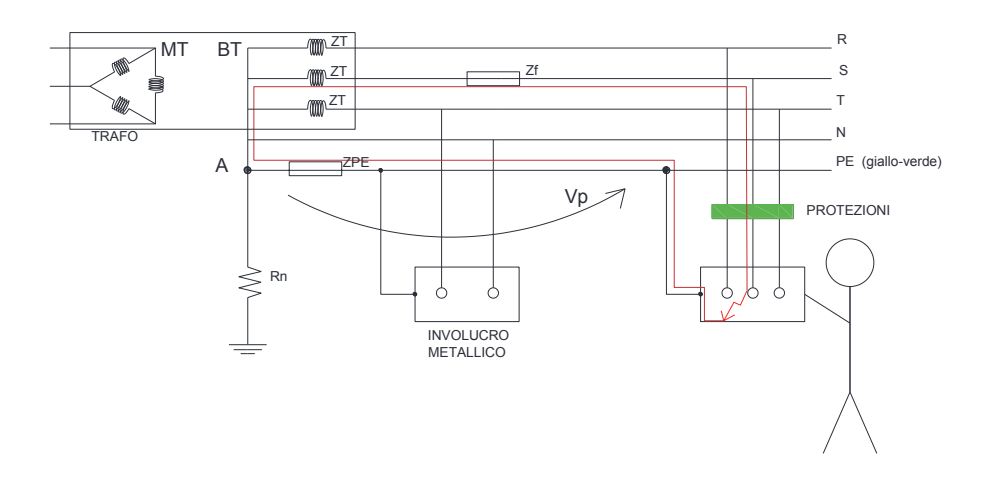

#### R, S,  $T \rightarrow$  fasi

#### $N \rightarrow$  neutro

PE→ conduttore di protezione (giallo-verde), che serve a collegare le masse con il neutro del trasformatore

Se  $I_a > \frac{V_o}{Z_s}$  agiamo sull'impedenza dell'anello di guasto. Più diminuiamo  $Z_s$  più spostiamo a destra il rapporto quindi aumentiamo la sezione del cavo.

*È la terza volta che risolviamo il problema andando ad aumentare la sezione:* 

- *la prima volta: protezione contro il sovraccarico*  $\rightarrow$  *Ib < I<sub>Z</sub> (aumento la sezione per aumentare IZ)*
- x *la seconda volta: energia specifica passante < energia specifica tollerabile dal cavo (aumento K<sup>2</sup> S2 per rispettare la richiesta)*

Aumentare la sezione del cavo fa solo bene. Risparmiare sulla sezione del cavo non è consigliato.

Consideriamo un altro caso, ovvero il caso in cui l'uomo si asciuga i capelli in un'altra stanza tramite una prolunga. L'impedenza dell'anello di guasto cambia. In ogni caso, anche se il sistema è TN-S, il progettista deve inserire anche il differenziale in modo da far coincidere  $I_a$  con la corrente differenziale di intervento cioè 30 mA; in questo modo  $I_a$  sarà molto vicina allo zero e sicuramente viene rispettata la relazione vista prima.

Per i circuiti luce no; non serve usare il differenziale perché hanno un anello di guasto determinato.

Questo riguarda i guasti che possono avvenire nella bassa tensione. Se il guasto avviene sulla MT c'è una corrente iniettata nel terreno e se l'impianto di terra non è fatto bene si possono avere tensioni di passo e di contatto pericolose.

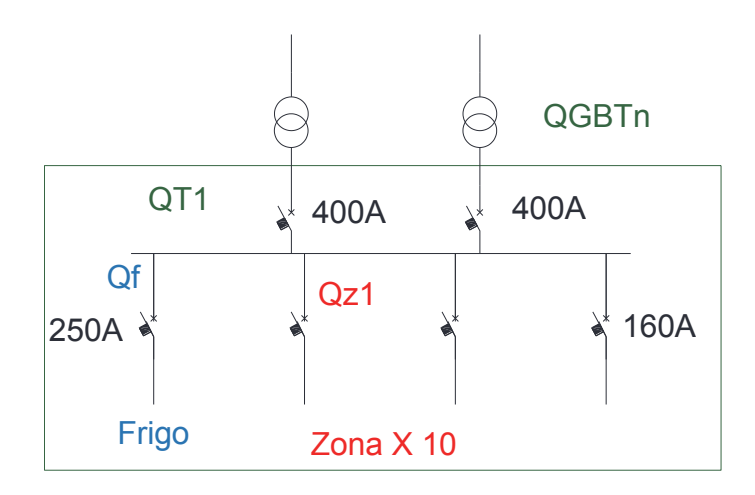

Può darsi che si abbia a che fare con una sorgente luminosa che emette su tutta la gamma del visibile (è difficile avere una sorgente luminosa così selettiva che emette solo su una lunghezza d'onda) e che per ciascuna lunghezza d'onda emette con potenza differente. In questi casi è più utile esprimere il flusso luminoso nel seguente modo:

$$
\emptyset = K \int_{380}^{780} P(\lambda) \, v(\lambda) \, d\lambda \tag{34}
$$

: flusso luminoso complessivo da parte di una sorgente luminosa; è una **potenza luminosa**.

#### Illuminamento

$$
E_m = \frac{\phi}{s} \tag{35}
$$

S: superficie investita dal flusso luminoso

 $E_m$ : illuminamento medio

L'unità di misura è il **lux** =  $\frac{lm}{m^2}$ 

Nel progetto illuminotecnico il lux è un dato di ingresso. Più lux ci sono su una superficie e migliore è la percezione che si ha degli oggetti. Per fare un esempio: un'aula ha bisogno di 350-400 lux. Questi lux (medi) posso ottenerli con un unico corpo luminante disposto al centro del locale ma si verifica che ai piedi della sorgente luminosa ci sono troppi lux rispetto a quelli necessari invece nella parte periferica del locale dove abbiamo una condizione di basso illuminamento.

In tabella sono riportati gli illuminamenti medi consigliati nei diversi ambienti:

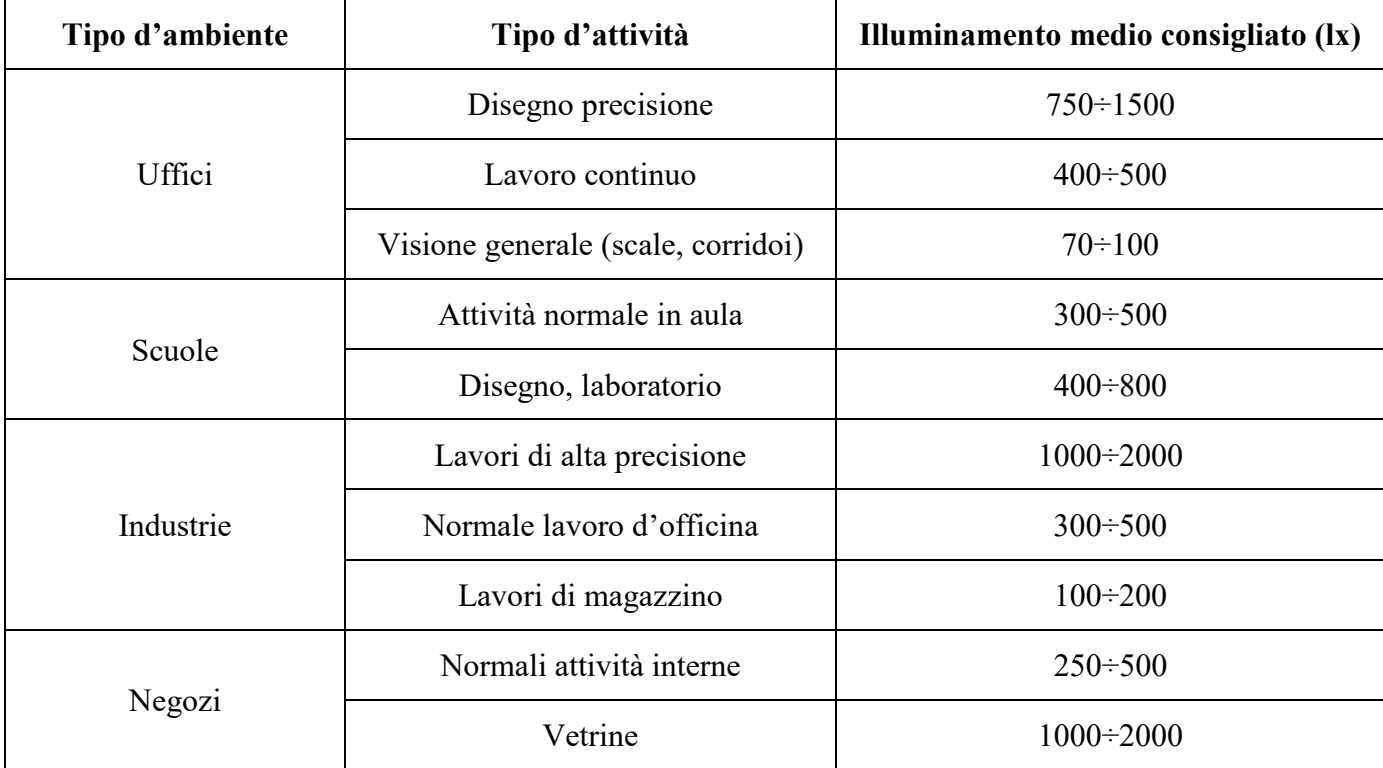

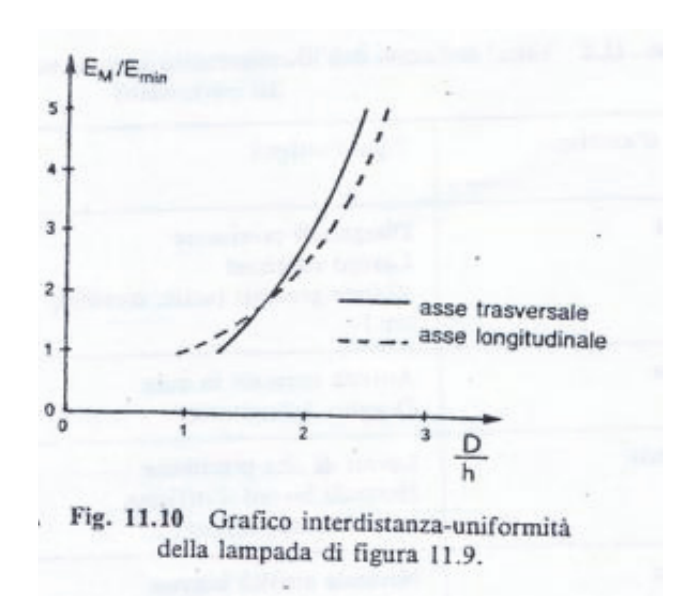

#### D: **passo di installazione** ovvero la distanza tra un corpo illuminante e l'altro

h: distanza tra corpo illuminante e piano di lavoro

Il piano di lavoro coincide con la pianta del locale.

In base all'ambiente in cui viene istallato il corpo illuminante, si deve rispettare un passo di installazione ben determinato per poter garantire nell'ambiente il giusto grado di uniformità/illuminamento.

Per quest'aula, per esempio, consultiamo la tabella sopra:

$$
\triangleright \frac{E_M}{E_{min}} = 2-3
$$

Incrociamo la curva fornita dal costruttore e troviamo un valore di:

 $\triangleright$  D= 2,1 h. Con h = 2m (dal piano di installazione cioè i banchi).

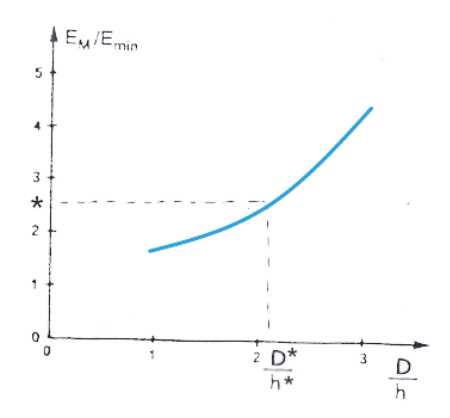

#### $\triangleright$  D = 4.2m

Non possiamo istallare i corpi illuminanti oltre i 4,2 metri per avere un corretto grado di disuniformità.

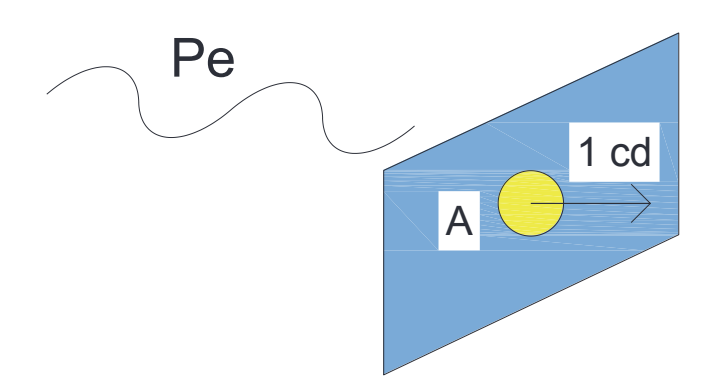

Quando si parla di intensità luminosa, ci si riferisce a una direzione. Questi corpi illuminanti emettono il flusso in una maniera differente in base alla direzione. Un conto è avere una candela accesa che non ha elementi schermanti quindi emette il flusso luminoso allo stesso modo in tutte le direzioni ma se consideriamo una plafoniera, essa emette il flusso luminoso in maniera differente rispetto alla direzione. Invece di parlare di flusso luminoso emesso in un cono caratterizzato da un certo angolo solido, definiamo **intensità luminosa in una direzione** il flusso cambia in base all'angolo che formiamo:

$$
I_{\alpha} = \lim_{\Delta\Omega \to 0} \frac{\Delta\emptyset}{\Delta\Omega} \tag{39}
$$

#### Indicatrice fotometrica

I costruttori dei corpi illuminanti forniscono dei grafici (di tipo radiale) contenenti la cosiddetta indicatrice fotometrica (rappresentata dalla curva rossa):

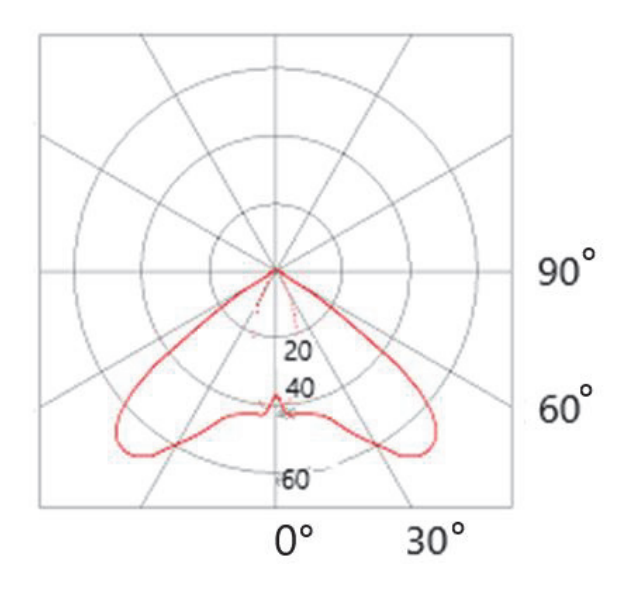

Sulle ordinate sono indicati dei valori di intensità luminosa riferita a 1000 lm (quindi [Cd]/1000 in modo da svincolarsi dal tipo di lampada che si monta all'interno). La curva si trova rivolta in basso perché la plafoniera non emette flusso luminoso verso l'alto. La distribuzione del flusso avviene in basso e in maniera differente in base all'angolo formato dalla verticale tra il corpo illuminante e i piedi. In un angolo compreso tra 90 e 60° non emette nulla. Per un angolo di 45° ho un valore di 70

$$
OP = \frac{h}{\cos \alpha} \tag{43}
$$

$$
E_P = E_{P\perp} \cos \alpha = \frac{I_\alpha}{h^2} \cos \alpha^3 \tag{44}
$$

Se abbiamo tante plafoniere utilizziamo la regola della sovrapposizione degli effetti; in questo modo siamo in grado di calcolare il valore dell'illuminamento dovuto a **n corpi illuminanti** punto per punto sul piano di lavoro (è quello che fanno i software illuminotecnici).

Sotto viene riportata un'indicatrice fotometrica di una plafoniera ottica decorativa bianca 1x36W:

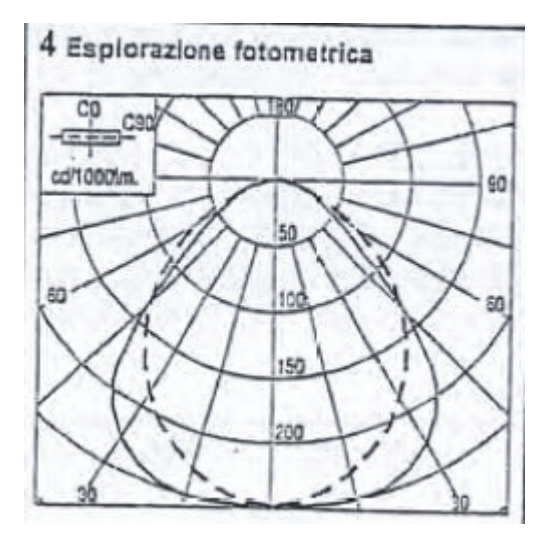

Vengono riportate 2 curve perché dipende se ci stiamo riferendo a un piano che taglia trasversalmente il corpo illuminante oppure a un piano che lo taglia longitudinalmente. Non abbiamo una sola curva di emissione ma un **solido di emissione.** Il corpo illuminante è diverso se visto nella direzione trasversale o se visto da una direzione longitudinale. La curva a tratto continuo è la sezione del solido di emissione tagliato con un piano trasversale (tratteggiata: longitudinale). Se siamo in una zona intermedia allora si fa una media tra i due punti (es: con il calcolatore).

#### Metodo del flusso utile globale

Per poter definire il numero corretto di lampade per il corretto illuminamento si adotta il metodo del flusso globale. Il metodo parte dalla considerazione che si debba raggiungere il piano di lavoro con un certo valore di illuminamento medio richiesto dalle norme. Per poter raggiungere tale valore la superficie deve essere investita da un **flusso utile** che chiamiamo:

$$
\varphi_u = E_m A \tag{45}
$$

A: superficie del piano di lavoro  $E_m$  = 400 lux (noto da tabella per le aule) 80cm= altezza dei banchi

### Metodo del flusso globale: esempio

Consente di calcolare il Ku con una tolleranza del 20%.

#### *Caso studio: aula politecnico*

Al politecnico vengono usate delle plafoniere bi-lampade ottica lamellare argentata con all'interno due tubi fluorescenti da 36W. Quanti tubi fluorescenti montare per il corretto illuminamento dei banchi?

 $E_m$ = 400 lx  $A = 7x7 = 49m^2$  $K_m=0.8$ L36  $\rightarrow \phi_L$ =3350 lm (da tabella sotto)

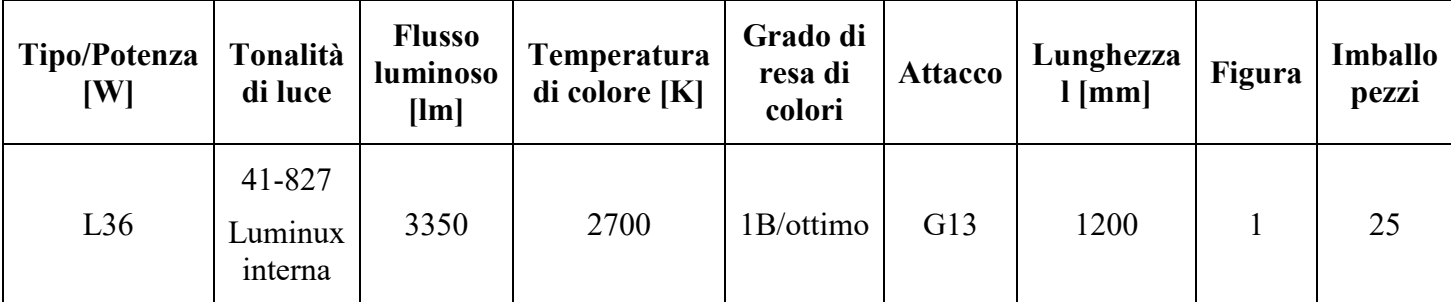

 $70\%$   $\rightarrow$  bianco sempre più sporco (3 colonne)

- $50\% \rightarrow$  medio scuro (2 colonne)
- $30\% \rightarrow$ scuro (2 colonne)
- $10\%$   $\rightarrow$  nero

Per l'aula  $\rightarrow$  colonna 2 (pareti chiare, pavimento chiaro, soffitto bianco sporco)

Con  $i = 1.4 \sim 1.5 \rightarrow 54\%$ 

 $Ku = 0,54$ 

$$
N = \frac{400.49}{0.54.08.3350} = 14
$$
 (53)

Nella realtà ci sono 18 lampade, quindi il progettista in fase di progetto ha preferito considerare il locale come un ufficio (500 lux invece di 400) in modo da abbondare. Calcoliamo a quanti lux è stato effettivamente dimensionato l'impianto di illuminazione dell'aula:

$$
E_m = \frac{0.54 \cdot 0.8 \cdot 18 \cdot 3350}{49} = 531.6 \text{ lux}
$$
 (54)

Verifica uniformità di illuminazione. Invece di fornire il grafico, il costruttore ci potrebbe dare questo tipo di informazioni:

Distanza direzione trasversale:  $D_t = 1.5$   $h = 1.5 \cdot 2.5 = 3.75$  m (55) Distanza direzione longitudinale:  $D_l = 1.2 h = 1.2 \cdot 2.5 = 3 m$  (56)

Questo ci dice che i corpi illuminanti nell'aula non possono essere istallati a distanza maggiore di 3 m nella direzione longitudinale e a distanza maggiore di 3,75 m in quella trasversale perché altrimenti non riusciremo ad avere l'uniformità richiesta nell'ambiente di installazione. Si considera il centro dei corpi illuminanti.

Per plafoniere bi-lampade con tubi fluorescenti con diffusore prismatico utilizzare la tabella sotto:

#### 23/05/2019

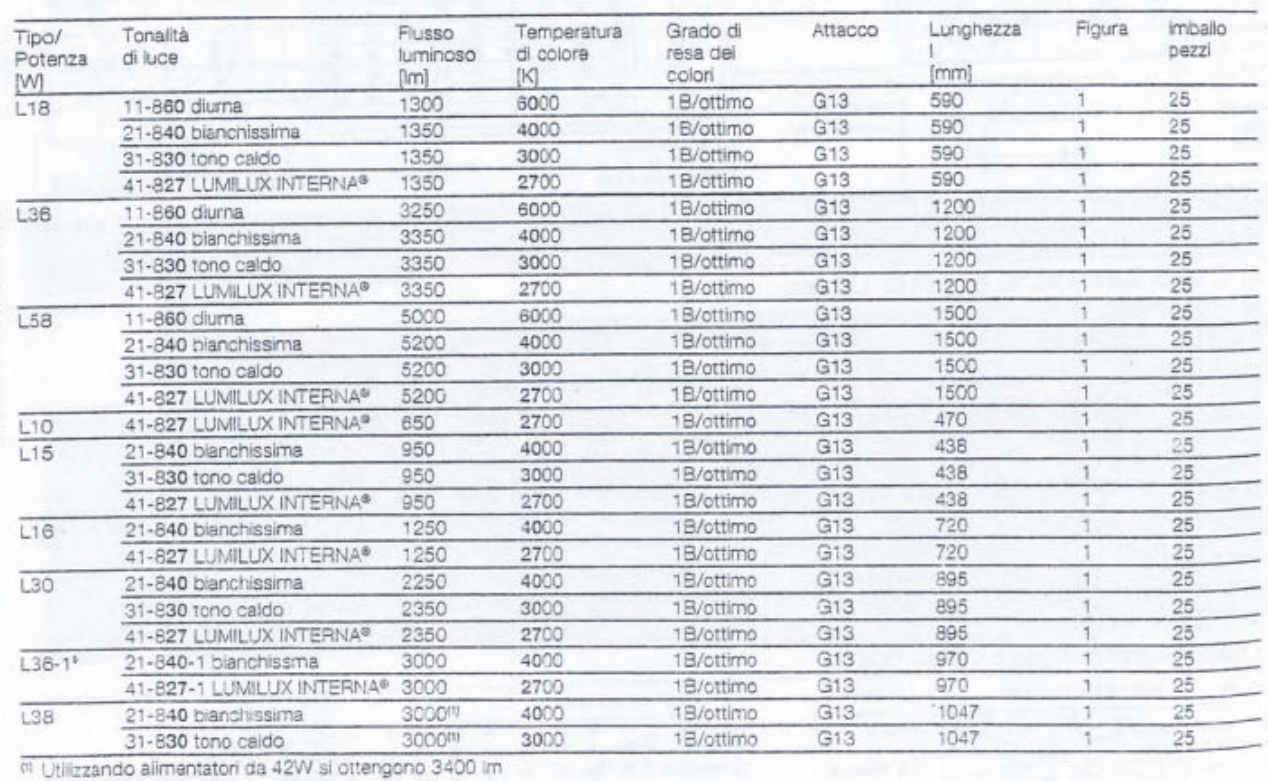

<sup>6</sup> Disponibili su richiesta

Sono definiti degli indici oltre al flusso luminoso.

#### Temperatura di colore

Serve a definire la tonalità della luce. Il colore si riferisce a un corpo che viene portato ad alta temperatura; ad esempio scaldando un metallo aumenta la temperatura ed emette luce. Se la temperatura è più bassa emette più verso la banda del rosso, se invece la temperatura sale emette più verso il blu. Ci sono 3 fasce di tonalità, ognuna della quali è associata all'attività svolta:

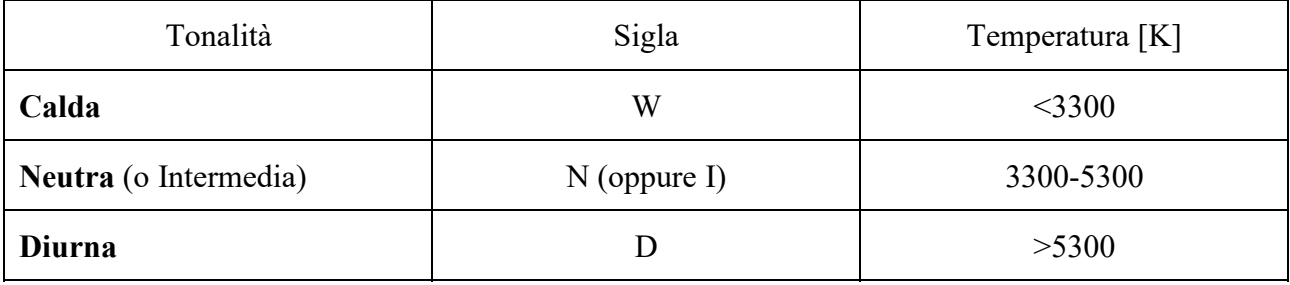

Le tonalità più calde sono indicate per il rilassamento; le tonalità più chiare/bianche (diurna) favoriscono la concentrazione (ed: uffici, scuole, ecc..).

Attualmente c'è la tecnologia led. Hanno un elevata efficienza luminosa (100-150 lumen al watt) e man mano che passano gli anni continuano ad aumentare. Non ci sono problemi dal punto di vista delle colorazioni perché si riesce a fornire delle tonalità variabili; attraverso l'uso di un mix di polveri fluorescenti si riesce a ottenere la temperatura di colore voluta.

L'unico problema riguarda l'**abbagliamento** perché ci sono sorgenti molto piccole e intense che possono disturbare l'attività dal punto di vista visivo. Introduciamo quindi il concetto di luminanza.

#### Luminanza

È un'altra grandezza fotometrica. Immaginiamo di avere una superficie illuminante variante e dall'altro lato un osservatore:

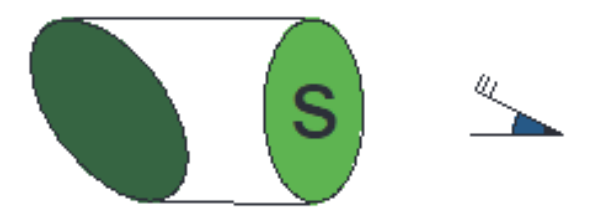

 $S\rightarrow$  Superficie efficace (ortogonale all'occhio dell'osservatore) Definiamo luminanza:

$$
L = \frac{I}{S} \tag{57}
$$

L' unità di misura è il  $nit = \frac{cd}{m^2}$ 

Esempio: i telefonini hanno una luminanza di 200-250 nit.

L'abbagliamento è legato al contrasto. La luminanza della superficie percepita dall'occhio è legata alla luminanza di sfondo (se lo sfondo è buio allora saremo abbagliati).

Nei luoghi di lavoro potremmo avere un fastidio legato all'abbagliamento del sistema di illuminazione. I corpi illuminanti hanno degli schermi/lamelle che servono a evitare, per certi angoli, che l'occhio possa guardare direttamente la superficie dell'elemento illuminante proprio per evitare il fenomeno dell'abbagliamento. L'abbagliamento è legato ad **angoli elevati**. Bisognerebbe evitare che ci sia abbagliamento oltre un certo angolo nel grafico dell'indicatrice fotometrica. La distribuzione di flusso (fornita dal costruttore) per diverse direzioni deve essere congeniata in maniera tale da evitare di avere emissione di flusso per angoli elevati.

Tabella (non radiale come quella di prima) che riporta le curve di luminanza (curve in corrispondenza delle colonne della tabella sopra):

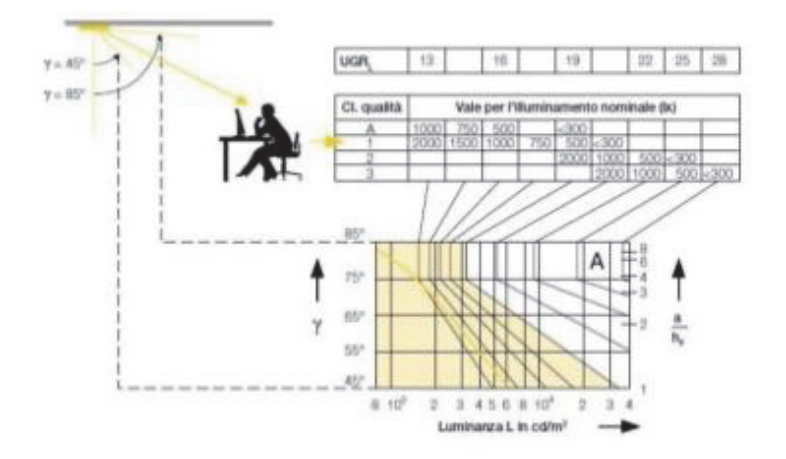

Il costruttore disegna una curva (curva gialla). Come si legge questa tabella? Bisogna entrare con l'illuminamento medio richiesto all'interno dell'ambiente. Prendiamo ad esempio 500 lux (che corrisponde a classe di qualità A). In corrispondenza c'è una curva spezzata nel grafico di sotto. Se la curva data dal costruttore si trova a sinistra della curva spezzata in corrispondenza della colonna del 500 lux allora effettivamente abbiamo una classe di qualità, riguardo l'abbagliamento, alta (nell'esempio classe A).

Se avessimo avuto bisogno di 1000 lux allora avremmo avuto una curva gialla che non si trova tutta a sinistra della spezzata. Quindi non avremmo avuto una classe di qualità A. Scendiamo quindi di classe e prendiamo il valore 1000 nella classe 1. Verifichiamo che questa nuova spezzata sia a destra della curva del costruttore.

Altre volte invece si fa riferimento all'**indice UGR** ovvero un indice di abbagliamento calcolato in base alla geometria tra l'osservatore e la lampada. Calcolarlo è complicato ma avendo una tabella di questo tipo possiamo individuare il valore di indice UGR riportato nella corrispettiva colonna della riga sopra la tabella.

# Impianti Fotovoltaici

Gli impianti fotovoltaici convertono direttamente la luce in energia elettrica con rendimenti dal 5 al 23%; non richiedono acqua per il raffreddamento.

Abbiamo diverse tecnologie:

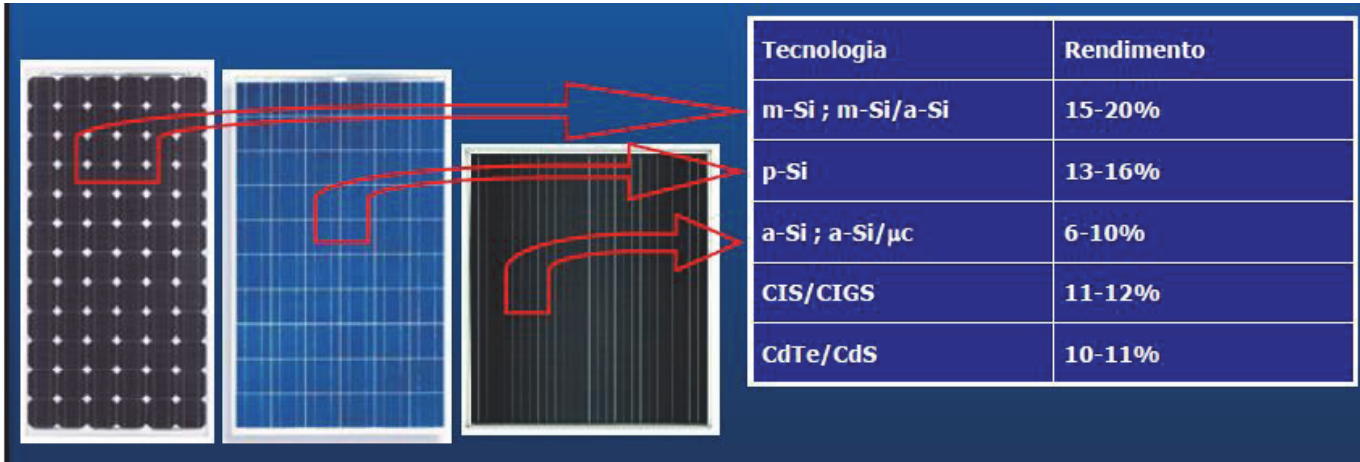

m-Si→ **monocristallino** (rendimenti più alti)

 $p-Si \rightarrow$  **policristallino** (adesso si arriva anche al 18%)

Con l'ottimizzazione dei processi, in 3 anni la cella fotovoltaica produce l'energia elettrica che è stata necessaria per fabbricare la cella stessa.

#### **Pregi**:

- $\bullet$  elevata affidabilità e lunga vita (> 25 anni)
- EPBT (energy payback time): < 3 anni (per il silicio cristallino). Significa che in meno di 3 anni la cella fotovoltaica riesce a fornire l'energia elettrica che è servita per costruirla
- ridotto costo di manutenzione (pulizia del vetro)
- assenza di rumore e di inquinamento atmosferico
- produzione vicino al consumo (non c'è bisogno di linee di trasmissione, di distribuzione del combustibile)
- smaltimento privo di scorie a fine vita (il film sottile ha qualche problema nello smaltimento; questi sono poco usati anche per altri motivi. Il grosso sviluppo si ha avuto sulla tecnologia del mono o policristallino che non richiedono lo smaltimento e possono essere riutilizzate alcune parti come: cornici, vetro, silicio e altri materiali riciclabili che costituiscono il pannello)

#### **Difetti**:

• fluttuazione della produzione energetica (non abbiamo garanzie, non possiamo produrre "quando si vuole" ma solo quando c'è la risorsa primaria)